## SPACETRACK REPORT NO. 3

# Models for Propagation of NORAD Element Sets

FELIX R. HOOTS Ronald L. Roehrich

December 1980

Package Compiled by TS Kelso

31 December 1988

General perturbations element sets generated by NORAD can be used to predict position and velocity of Earth-orbiting objects. To do this one must be careful to use a prediction method which is compatible with the way in which the elements were generated. Equations for five compatible models are given here along with corresponding FORTRAN IV computer code. With this information a user will be able to make satellite predictions which are completely compatible with NORAD predictions.

## Contents

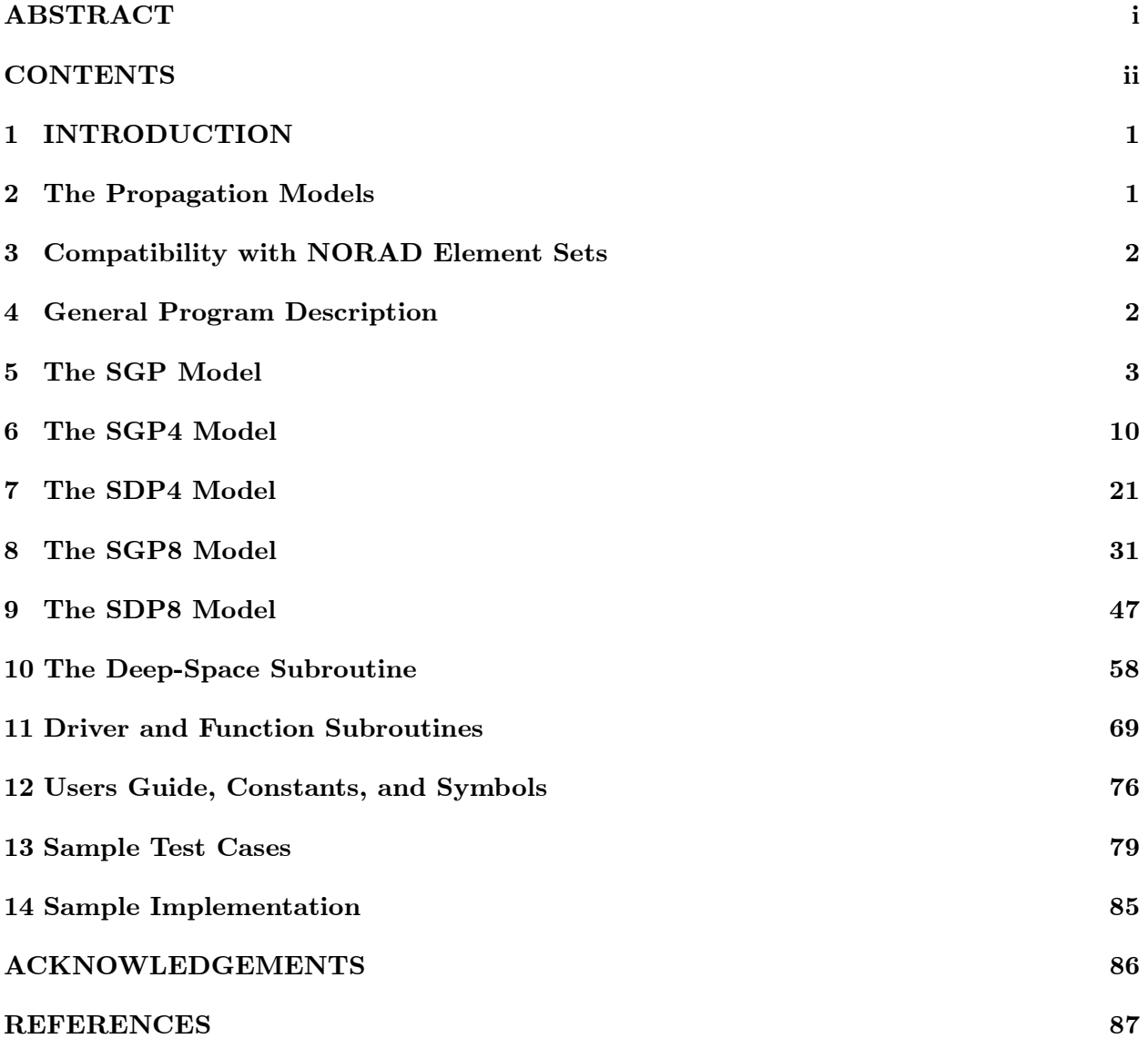

#### APPROVED FOR PUBLIC RELEASE; DISTRIBUTION UNLIMITED

Requests for additional copies by agencies of the Department of Defense, their contractors, and other government agencies should be directed to the:<sup>1</sup>

Defense Documentation Center Cameron Station Alexandria VA 22314

All other persons and organizations should apply to the:

Department of Commerce National Technical Information Service 5285 Port Royal Road Springfield VA 22161

Address special inquiries to:

Project Spacetrack Reports Office of Astrodynamics Aerospace Defense Center ADC/DO6 Peterson AFB CO 80914

<sup>&</sup>lt;sup>1</sup>Editor's note: These are the addresses from the original document and may no longer be valid.

#### 1 INTRODUCTION

NORAD maintains general perturbation element sets on all resident space objects. These element sets are periodically refined so as to maintain a reasonable prediction capability on all space objects. In turn, these element sets are provided to users. The purpose of this report is to provide the user with a means of propagating these element sets in time to obtain a position and velocity of the space object.

The most important point to be noted is that not just any prediction model will suffice. The NORAD element sets are "mean" values obtained by removing periodic variations in a particular way. In order to obtain good predictions, these periodic variations must be reconstructed (by the prediction model) in exactly the same way they were removed by NORAD. Hence, inputting NORAD element sets into a different model (even though the model may be more accurate or even a numerical integrator) will result in degraded predictions. The NORAD element sets must be used with one of the models described in this report in order to retain maximum prediction accuracy.

All space objects are classified by NORAD as near-Earth (period less than 225 minutes) or deep-space (period greater than or equal 225 minutes). Depending on the period, the NORAD element sets are automatically generated with the near-Earth or deep-space model. The user can then calculate the satellite period and know which prediction model to use.

### 2 THE PROPAGATION MODELS

Five mathematical models for prediction of satellite position and velocity are available. The first of these, SGP, was developed by Hilton & Kuhlman (1966) and is used for near-Earth satellites. This model uses a simplification of the work of Kozai (1959) for its gravitational model and it takes the drag effect on mean motion as linear in time. This assumption dictates a quadratic variation of mean anomaly with time. The drag effect on eccentricity is modeled in such a way that perigee height remains constant.

The second model, SGP4, was developed by Ken Cranford in 1970 (see Lane and Hoots 1979) and is used for near-Earth satellites. This model was obtained by simplification of the more extensive analytical theory of Lane and Cranford (1969) which uses the solution of Brouwer (1959) for its gravitational model and a power density function for its atmospheric model (see Lane, et al. 1962).

The next model, SDP4, is an extension of SGP4 to be used for deep-space satellites. The deep-space equations were developed by Hujsak (1979) and model the gravitational effects of the moon and sun as well as certain sectoral and tesseral Earth harmonics which are of particular importance for half-day and one-day period orbits.

The SGP8 model (see Hoots 1980) is used for near-Earth satellites and is obtained by simplification of an extensive analytical theory of Hoots (to appear) which uses the same gravitational and atmospheric models as Lane and Cranford did but integrates the differential equations in a much different manner.

Finally, the SDP8 model is an extension of SGP8 to be used for deep-space satellites. The deep-space effects are modeled in SDP8 with the same equations used in SDP4.

#### 3 COMPATIBILITY WITH NORAD ELEMENT SETS

The NORAD element sets are currently generated with either SGP4 or SDP4 depending on whether the satellite is near-Earth or deep-space. For element sets sent to external users, the value of mean motion is altered slightly and a pseudo-drag term  $(\dot{n}/2)$  is generated. These changes allow an SGP user to make compatible predictions in the following manner. If the satellite is near-Earth, then the pseudo-drag term used in SGP simulates the drag effect of the SGP4 model. If the satellite is deep-space, then the pseudo-drag term used in SGP simulates the deep-space secular effects of SDP4.

For SGP4 and SDP4 users, the mean motion is first recovered from its altered form and the drag effect is obtained from the SGP4 drag term  $(B^*)$  with the pseudo-drag term being ignored. The value of the mean motion can be used to determine whether the satellite is near-Earth or deep-space (and hence whether SGP4 or SDP4 was used to generate the element set). From this information the user can decide whether to use SGP4 or SDP4 for propagation and hence be assured of agreement with NORAD predictions.

The SGP8 and SDP8 models have the same gravitational and atmospheric models as SGP4 and SDP4, although the form of the solution equations is quite different. Additionally, SGP8 and SDP8 use a ballistic coefficient (B term) in the drag equations rather than the  $B^*$  drag term. However, compatible predictions can be made with NORAD element sets by first calculating a B term from the SGP4  $B^*$  drag term.

At the present time consideration is being given to replacing SGP4 and SDP4 by SGP8 and SDP8 as the NORAD satellite models. In such a case the new NORAD element sets would still give compatible predictions for SGP, SGP4, and SDP4 users and, for SGP8 and SDP8 users, would give agreement with NORAD predictions.

#### 4 GENERAL PROGRAM DESCRIPTION

The five ephemeris packages cited in Section Two have each been programmed in FORTRAN IV as stand-alone subroutines. They each access the two function subroutines ACTAN and FMOD2P and the deep-space equations access the function subroutine THETAG. The function subroutine ACTAN is a two argument (quadrant preserving) arctangent subroutine which has been specifically designed to return the angle within the range of 0 to  $2\pi$ . The function subroutine FMOD2P takes an angle and returns the modulo by  $2\pi$  of that angle. The function subroutine THETAG calculates the epoch time in days since 1950 Jan 0.0 UTC, stores this in COMMON, and returns the right ascension of Greenwich at epoch.

One additional subroutine DEEP is accessed by SDP4 and SDP8 to obtain the deep-space perturbations to be added to the main equations of motion.

The main program DRIVER reads the input NORAD 2-line element set in either G-card internal format or T-card transmission format and calls the appropriate ephemeris package as specified by the user. The DRIVER converts the elements to the units of radians and minutes before calling the appropriate subroutine. The ephemeris package returns position and velocity in units of Earth radii and minutes. These are converted by the DRIVER to kilometers and seconds for printout.

All physical constants are contained in the constants COMMON C1 and can be changed through the data statements in the DRIVER. The one exception is the physical constants used only in DEEP which are set in the data statements in DEEP.

In the following sections the equations and program listing are given for each ephemeris model. Every effort has been made to maintain a strict parallel structure between the equations and the computer code.

#### 5 THE SGP MODEL

The NORAD mean element sets can be used for prediction with SGP. All symbols not defined below are defined in the list of symbols in Section Twelve. Predictions are made by first calculating the constants

$$
a_1 = \left(\frac{k_e}{n_o}\right)^{\frac{2}{3}}
$$
  
\n
$$
\delta_1 = \frac{3}{4} J_2 \frac{a_E^2}{a_1^2} \frac{(3 \cos^2 i_o - 1)}{(1 - e_o^2)^{\frac{3}{2}}}
$$
  
\n
$$
a_o = a_1 \left[1 - \frac{1}{3} \delta_1 - \delta_1^2 - \frac{134}{81} \delta_1^3\right]
$$
  
\n
$$
p_o = a_o (1 - e_o^2)
$$
  
\n
$$
q_o = a_o (1 - e_o)
$$
  
\n
$$
L_o = M_o + \omega_o + \Omega_o
$$
  
\n
$$
\frac{d\Omega}{dt} = -\frac{3}{2} J_2 \frac{a_E^2}{p_o^2} n_o \cos i_o
$$
  
\n
$$
\frac{d\omega}{dt} = \frac{3}{4} J_2 \frac{a_E^2}{p_o^2} n_o (5 \cos^2 i_o - 1).
$$

The secular effects of atmospheric drag and gravitation are included through the equations

$$
a = a_o \left\{ \frac{n_o}{n_o + 2\left(\frac{\dot{n}_o}{2}\right)(t - t_o) + 3\left(\frac{\ddot{n}_o}{6}\right)(t - t_o)^2} \right\}^{\frac{2}{3}}
$$
  
\n
$$
e = \left\{ \begin{array}{ll} 1 - \frac{q_o}{a}, & \text{for } a > q_o \\ 10^{-6}, & \text{for } a \le q_o \end{array} \right\}
$$
  
\n
$$
p = a(1 - e^2)
$$
  
\n
$$
\Omega_{s_o} = \Omega_o + \frac{d\Omega}{dt}(t - t_o)
$$
  
\n
$$
\omega_{s_o} = \omega_o + \frac{d\omega}{dt}(t - t_o)
$$
  
\n
$$
L_s = L_o + \left(n_o + \frac{d\omega}{dt} + \frac{d\Omega}{dt}\right)(t - t_o) + \frac{\dot{n}_o}{2}(t - t_o)^2 + \frac{\ddot{n}_o}{6}(t - t_o)^3
$$

where  $\left(t-t_o\right)$  is time since epoch.

Long-period periodics are included through the equations

$$
a_{yNSL} = e \sin \omega_{s_o} - \frac{1}{2} \frac{J_3}{J_2} \frac{a_E}{p} \sin i_o
$$
  

$$
L = L_s - \frac{1}{4} \frac{J_3}{J_2} \frac{a_E}{p} a_{xNSL} \sin i_o \left[ \frac{3 + 5 \cos i_o}{1 + \cos i_o} \right]
$$

where

$$
a_{xNSL} = e \cos \omega_{s_o}.
$$

Solve Kepler's equation for  $E+\omega$  (by iteration to the desired accuracy), where

$$
(E+\omega)_{i+1} = (E+\omega)_i + \Delta(E+\omega)_i
$$

with

$$
\Delta(E+\omega)_i = \frac{U - a_{yNSL}\cos(E+\omega)_i + a_{xNSL}\sin(E+\omega)_i - (E+\omega)_i}{-a_{yNSL}\sin(E+\omega)_i - a_{xNSL}\cos(E+\omega)_i + 1}
$$
  

$$
U = L - \Omega_{s_o}
$$

and

$$
(E+\omega)_1=U.
$$

Then calculate the intermediate (partially osculating) quantities

$$
e \cos E = a_{xNSL} \cos(E + \omega) + a_{yNSL} \sin(E + \omega)
$$
  
\n
$$
e \sin E = a_{xNSL} \sin(E + \omega) - a_{yNSL} \cos(E + \omega)
$$
  
\n
$$
e_L^2 = (a_{xNSL})^2 + (a_{yNSL})^2
$$
  
\n
$$
p_L = a(1 - e_L^2)
$$
  
\n
$$
r = a(1 - e \cos E)
$$
  
\n
$$
\dot{r} = k_e \frac{\sqrt{a}}{r} e \sin E
$$
  
\n
$$
r\dot{v} = k_e \frac{\sqrt{p_L}}{r}
$$
  
\n
$$
\sin u = \frac{a}{r} \left[ \sin(E + \omega) - a_{yNSL} - a_{xNSL} \frac{e \sin E}{1 + \sqrt{1 - e_L^2}} \right]
$$
  
\n
$$
\cos u = \frac{a}{r} \left[ \cos(E + \omega) - a_{xNSL} + a_{yNSL} \frac{e \sin E}{1 + \sqrt{1 - e_L^2}} \right]
$$
  
\n
$$
u = \tan^{-1} \left( \frac{\sin u}{\cos u} \right).
$$

¸

1

Short-period perturbations are now included by

$$
r_k = r + \frac{1}{4} J_2 \frac{a_E^2}{p_L} \sin^2 i_o \cos 2u
$$
  

$$
u_k = u - \frac{1}{8} J_2 \frac{a_E^2}{p_L^2} (7 \cos^2 i_o - 1) \sin 2u
$$
  

$$
\Omega_k = \Omega_{s_o} + \frac{3}{4} J_2 \frac{a_E^2}{p_L^2} \cos i_o \sin 2u
$$
  

$$
i_k = i_o + \frac{3}{4} J_2 \frac{a_E^2}{p_L^2} \sin i_o \cos i_o \cos 2u.
$$

Then unit orientation vectors are calculated by

$$
\mathbf{U} = \mathbf{M} \sin u_k + \mathbf{N} \cos u_k
$$

$$
\mathbf{V} = \mathbf{M} \cos u_k - \mathbf{N} \sin u_k
$$

where

$$
\mathbf{M} = \begin{cases} M_x = -\sin \Omega_k \cos i_k \\ M_y = \cos \Omega_k \cos i_k \\ M_z = \sin i_k \end{cases}
$$

$$
\mathbf{N} = \begin{cases} N_x = \cos \Omega_k \\ N_y = \sin \Omega_k \\ N_z = 0 \end{cases}.
$$

Then position and velocity are given by

$$
\mathbf{r} = r_k \mathbf{U}
$$

and

$$
\dot{\mathbf{r}} = \dot{r}\mathbf{U} + (r\dot{v})\mathbf{V}.
$$

A FORTRAN IV computer code listing of the subroutine SGP is given below.

 $SGP$ 31 OCT 80  $\ast$ SUBROUTINE SGP (IFLAG, TSINCE) COMMON/E1/XMO, XNODEO, OMEGAO, EO, XINCL, XNO, XNDT2O, XNDD6O, BSTAR, X, Y, Z, XDOT, YDOT, ZDOT, EPOCH, DS50  $1$ COMMON/C1/CK2, CK4, E6A, QOMS2T, S, TOTHRD, XJ3, XKE, XKMPER, XMNPDA, AE  $1$ DOUBLE PRECISION EPOCH, DS50 IF(IFLAG.EQ.O) GO TO 19  $\ast$ INITIALIZATION  $C1 = CK2*1.5$  $C2 = CK2/4.0$  $C3 = CK2/2.0$  $C4 = XJ3*AE**3/(4.0*CK2)$ COSIO=COS(XINCL) SINIO=SIN(XINCL)  $A1 = (XKE/XNO)$ \*\*TOTHRD  $D1=$  $C1/A1/A1*(3.*COSIO*COSIO-1.)/(1.-E0*EO)**1.5$  $AO = A1 * (1. -1. /3. *D1 - D1 *D1 - 134. /81. *D1 *D1 *D1)$  $PO = AO * (1.-EO * EO)$  $Q0 = A0 * (1, -E0)$ XLO=XMO+OMEGAO+XNODEO D10= C3 \*SINIO\*SINIO D20= $C2 * (7.*COSIO*COSIO-1.)$ D30=C1\*COSIO D40=D30\*SINIO P02N0=XN0/(P0\*P0)  $OMGDT=C1*PO2NO*(5.*COSIO*COSIO-1.)$ XNODOT = - 2. \* D30\*P02NO  $C5 = .5*C4*SINIO*(3.+5.*COSIO)/(1.+COSIO)$ C6=C4\*SINIO  $IFLAG=0$  $\ast$ UPDATE FOR SECULAR GRAVITY AND ATMOSPHERIC DRAG 19 A=XNO+(2.\*XNDT2O+3.\*XNDD6O\*TSINCE)\*TSINCE  $A = AO*(XNO/A)**TOTHRD$  $F = F.6A$  $IF(A.GT.QO) E=1.-QO/A$  $P = A * (1, -E * E)$ XNODES= XNODEO+XNODOT\*TSINCE OMGAS= OMEGAO+OMGDT\*TSINCE XLS=FMOD2P(XLO+(XNO+OMGDT+XNODOT+(XNDT2O+XNDD6O\*TSINCE)\* 1 TSINCE)\*TSINCE)

```
\astLONG PERIOD PERIODICS
```

```
AXNSL=E*COS(OMGAS)
AYNSL=E*SIN(OMGAS)-C6/P
XL=FMOD2P(XLS-C5/P*AXNSL)
```
SOLVE KEPLERS EQUATION

 $\ast$ 

```
U=FMOD2P(XL-XNODES)
   ITEM3=0
   E \cap 1 = UTEM5=1.
20 SINE01=SIN(E01)
   COSE01=COS(E01)
   IF(ABS(TEM5).LT.E6A) GO TO 30
   IF(ITEM3.GE.10) GO TO 30
   ITEM3=ITEM3+1
   TEM5=1.-COSE01*AXNSL-SINE01*AYNSL
   TEM5=(U-AYNSL*COSE01+AXNSL*SINE01-E01)/TEM5
   TEM2=ABS (TEM5)
   IF(TEM2.GT.1.) TEM5=TEM2/TEM5
   EO1 = EO1 + TEM5GO TO 20
```
SHORT PERIOD PRELIMINARY QUANTITIES  $\ast$ 

```
30 ECOSE=AXNSL*COSEO1+AYNSL*SINE01
  ESINE=AXNSL*SINE01-AYNSL*COSE01
   EL2=AXNSL*AXNSL+AYNSL*AYNSL
  PL = A * (1.-EL2)PL2=PL*PL
  R=A*(1.-ECOSE)RDOT=XKE*SQRT(A)/R*ESINE
  RVDOT=XKE*SQRT(PL)/R
   TEMP = ESINE / (1.+SQRT(1.-EL2))SINU=A/R*(SINE01-AYNSL-AXNSL*TEMP)
   COSU=A/R*(COSEO1-AXNSL+AYNSL*TEMP)
  SU=ACTAN(SINU,COSU)
```
UPDATE FOR SHORT PERIODICS  $\ast$ 

> SIN2U=(COSU+COSU)\*SINU COS2U=1.-2.\*SINU\*SINU RK=R+D10/PL\*C0S2U UK=SU-D20/PL2\*SIN2U XNODEK=XNODES+D30\*SIN2U/PL2 XINCK =XINCL+D40/PL2\*COS2U

ORIENTATION VECTORS  $\ast$ 

SINUK=SIN(UK) COSUK=COS(UK) SINNOK=SIN(XNODEK) COSNOK=COS(XNODEK) SINIK=SIN(XINCK) COSIK=COS(XINCK) XMX=-SINNOK\*COSIK XMY=COSNOK\*COSIK UX=XMX\*SINUK+COSNOK\*COSUK UY=XMY\*SINUK+SINNOK\*COSUK UZ=SINIK\*SINUK VX=XMX\*COSUK-COSNOK\*SINUK VY=XMY\*COSUK-SINNOK\*SINUK VZ=SINIK\*COSUK

 $\ast$ POSITION AND VELOCITY

> $X=RK*UX$  $Y=RK*UY$  $Z=RK*UZ$ XDOT=RDOT\*UX YDOT=RDOT\*UY ZDOT=RDOT\*UZ XDOT=RVDOT\*VX+XDOT YDOT=RVDOT\*VY+YDOT ZDOT=RVDOT\*VZ+ZDOT

**RETURN**  ${\tt END}$ 

## 6 THE SGP4 MODEL

The NORAD mean element sets can be used for prediction with SGP4. All symbols not defined below are defined in the list of symbols in Section Twelve. The original mean motion  $(n_o'')$  and semimajor axis  $(a_0'')$  are first recovered from the input elements by the equations

$$
a_1 = \left(\frac{k_e}{n_o}\right)^{\frac{2}{3}}
$$
  
\n
$$
\delta_1 = \frac{3}{2} \frac{k_2}{a_1^2} \frac{(3 \cos^2 i_o - 1)}{(1 - e_o^2)^{\frac{3}{2}}}
$$
  
\n
$$
a_o = a_1 \left(1 - \frac{1}{3} \delta_1 - \delta_1^2 - \frac{134}{81} \delta_1^3\right)
$$
  
\n
$$
\delta_o = \frac{3}{2} \frac{k_2}{a_o^2} \frac{(3 \cos^2 i_o - 1)}{(1 - e_o^2)^{\frac{3}{2}}}
$$
  
\n
$$
n_o'' = \frac{n_o}{1 + \delta_o}
$$
  
\n
$$
a_o'' = \frac{a_o}{1 - \delta_o}.
$$

For perigee between 98 kilometers and 156 kilometers, the value of the constant s used in SGP4 is changed to

$$
s^* = a_o''(1 - e_o) - s + a_E
$$

For perigee below 98 kilometers, the value of s is changed to

$$
s^* = 20/\text{XKMPER} + a_E.
$$

If the value of s is changed, then the value of  $(q_o - s)^4$  must be replaced by

$$
(q_o - s^*)^4 = \left[ [(q_o - s)^4]^{\frac{1}{4}} + s - s^* \right]^4.
$$

Then calculate the constants (using the appropriate values of s and  $(q_o - s)^4$ )

$$
\theta = \cos i_o
$$

$$
\xi = \frac{1}{a''_o - s}
$$
\n
$$
\beta_o = (1 - e_o^2)^{\frac{1}{2}}
$$
\n
$$
\eta = a''_o e_o \xi
$$
\n
$$
C_2 = (q_o - s)^4 \xi^4 n''_o (1 - \eta^2)^{-\frac{7}{2}} \left[ a''_o \left( 1 + \frac{3}{2} \eta^2 + 4e_o \eta + e_o \eta^3 \right) + \frac{3}{2} \frac{k_2 \xi}{(1 - \eta^2)} \left( -\frac{1}{2} + \frac{3}{2} \theta^2 \right) (8 + 24 \eta^2 + 3 \eta^4) \right]
$$
\n
$$
C_1 = B^* C_2
$$
\n
$$
C_3 = \frac{(q_o - s)^4 \xi^5 A_{3,0} n''_o a_E \sin i_o}{k_2 e_o}
$$
\n
$$
C_4 = 2n''_o (q_o - s)^4 \xi^4 a''_o \beta_o^2 (1 - \eta^2)^{-\frac{7}{2}} \left( \left[ 2\eta (1 + e_o \eta) + \frac{1}{2} e_o + \frac{1}{2} \eta^3 \right] - \frac{2k_2 \xi}{a''_o (1 - \eta^2)} \right] \times \left[ 3(1 - 3\theta^2) \left( 1 + \frac{3}{2} \eta^2 - 2e_o \eta - \frac{1}{2} e_o \eta^3 \right) + \frac{3}{4} (1 - \theta^2) (2\eta^2 - e_o \eta - e_o \eta^3) \cos 2\omega_o \right] \right)
$$
\n
$$
C_5 = 2(q_o - s)^4 \xi^4 a''_o \beta_o^2 (1 - \eta^2)^{-\frac{7}{2}} \left[ 1 + \frac{11}{4} \eta (\eta + e_o) + e_o \eta^3 \right]
$$
\n
$$
D_2 = 4a''_o \xi C_1^2
$$
\n
$$
D_3 = \frac{4}{3} a''_o \xi^2 (17a''_o + s) C_1^3
$$
\n
$$
D_4 = \frac{2}{3} a''_o \xi^3 (221a''_o + 31s) C_1^4.
$$

The secular effects of atmospheric drag and gravitation are included through the equations

$$
M_{DF} = M_o + \left[ 1 + \frac{3k_2(-1+3\theta^2)}{2a_o^{\prime\prime 2}\beta_o{}^3} + \frac{3k_2^2(13-78\theta^2+137\theta^4)}{16a_o^{\prime\prime 4}\beta_o{}^7} \right] n_o^{\prime\prime}(t-t_o)
$$
  
\n
$$
\omega_{DF} = \omega_o + \left[ -\frac{3k_2(1-5\theta^2)}{2a_o^{\prime\prime 2}\beta_o{}^4} + \frac{3k_2^2(7-114\theta^2+395\theta^4)}{16a_o^{\prime\prime 4}\beta_o{}^8} \right. \\
\left. + \frac{5k_4(3-36\theta^2+49\theta^4)}{4a_o^{\prime\prime 4}\beta_o{}^8} \right] n_o^{\prime\prime}(t-t_o)
$$

$$
\Omega_{DF} = \Omega_{o} + \left[ -\frac{3k_{2}\theta}{a_{o}^{\prime 2}\beta_{o}4} + \frac{3k_{2}^{2}(4\theta - 19\theta^{3})}{2a_{o}^{\prime 4}\beta_{o}8} + \frac{5k_{4}\theta(3 - 7\theta^{2})}{2a_{o}^{\prime 4}\beta_{o}8} \right] n_{o}^{\prime\prime}(t - t_{o})
$$
  
\n
$$
\delta\omega = B^{*}C_{3}(\cos\omega_{o})(t - t_{o})
$$
  
\n
$$
\delta M = -\frac{2}{3}(q_{o} - s)^{4}B^{*}\xi^{4}\frac{a_{E}}{e_{o}\eta}[(1 + \eta\cos M_{DF})^{3} - (1 + \eta\cos M_{o})^{3}]
$$
  
\n
$$
M_{p} = M_{DF} + \delta\omega + \delta M
$$
  
\n
$$
\omega = \omega_{DF} - \delta\omega - \delta M
$$
  
\n
$$
\Omega = \Omega_{DF} - \frac{21}{2}\frac{n_{o}^{\prime\prime}k_{2}\theta}{a_{o}^{\prime\prime2}\beta_{o}2}C_{1}(t - t_{o})^{2}
$$
  
\n
$$
e = e_{o} - B^{*}C_{4}(t - t_{o}) - B^{*}C_{5}(\sin M_{p} - \sin M_{o})
$$
  
\n
$$
a = a_{o}^{\prime\prime}[1 - C_{1}(t - t_{o}) - D_{2}(t - t_{o})^{2} - D_{3}(t - t_{o})^{3} - D_{4}(t - t_{o})^{4}]^{2}
$$
  
\n
$$
L = M_{p} + \omega + \Omega + n_{o}^{\prime\prime}\left[\frac{3}{2}C_{1}(t - t_{o})^{2} + (D_{2} + 2C_{1}^{2})(t - t_{o})^{3} + \frac{1}{4}(3D_{3} + 12C_{1}D_{2} + 10C_{1}^{3})(t - t_{o})^{4}\right]
$$
  
\n
$$
+ \frac{1}{5}(3D_{4} + 12C_{1}D_{3} + 6D_{2}^{2} + 30C_{1}^{2}D_{2} + 15C_{1}^{4})(t - t_{o})^{5}]
$$
  
\n
$$
\beta = \sqrt{(1 - e^{2})
$$

where  $(t - t_o)$  is time since epoch. It should be noted that when epoch perigee height is less than 220 kilometers, the equations for  $a$  and  $L$  are truncated after the  $C_1$  term, and the terms involving  $C_5,\,\delta\omega,$  and  $\delta M$  are dropped.

Add the long-period periodic terms

 $a_{xN}=e\cos\omega$ 

$$
\begin{aligned}\n\mathcal{L}_L &= \frac{A_{3,0} \sin i_o}{8 k_2 a \beta^2} (e \cos \omega) \left( \frac{3 + 5\theta}{1 + \theta} \right) \\
a_{yNL} &= \frac{A_{3,0} \sin i_o}{4 k_2 a \beta^2} \\
\mathcal{L}_T &= \mathcal{L} + \mathcal{L}_L \\
a_{yN} &= e \sin \omega + a_{yNL}.\n\end{aligned}
$$

Solve Kepler's equation for  $(E + \omega)$  by defining

$$
U = I\!L_T - \Omega
$$

and using the iteration equation

$$
(E+\omega)_{i+1} = (E+\omega)_i + \Delta(E+\omega)_i
$$

with

$$
\Delta(E+\omega)_i = \frac{U - a_{yN}\cos(E+\omega)_i + a_{xN}\sin(E+\omega)_i - (E+\omega)_i}{-a_{yN}\sin(E+\omega)_i - a_{xN}\cos(E+\omega)_i + 1}
$$

and

$$
(E+\omega)_1=U.
$$

The following equations are used to calculate preliminary quantities needed for short-period periodics.

$$
e \cos E = a_{xN} \cos(E + \omega) + a_{yN} \sin(E + \omega)
$$
  
\n
$$
e \sin E = a_{xN} \sin(E + \omega) - a_{yN} \cos(E + \omega)
$$
  
\n
$$
e_L = (a_{xN}^2 + a_{yN}^2)^{\frac{1}{2}}
$$
  
\n
$$
p_L = a(1 - e_L^2)
$$
  
\n
$$
r = a(1 - e \cos E)
$$

$$
\begin{aligned}\n\dot{r} &= k_e \frac{\sqrt{a}}{r} e \sin E \\
r \dot{f} &= k_e \frac{\sqrt{p_L}}{r} \\
\cos u &= \frac{a}{r} \left[ \cos(E + \omega) - a_{xN} + \frac{a_{yN}(e \sin E)}{1 + \sqrt{1 - e_L^2}} \right] \\
\sin u &= \frac{a}{r} \left[ \sin(E + \omega) - a_{yN} - \frac{a_{xN}(e \sin E)}{1 + \sqrt{1 - e_L^2}} \right] \\
u &= \tan^{-1} \left( \frac{\sin u}{\cos u} \right) \\
\Delta r &= \frac{k_2}{2p_L} (1 - \theta^2) \cos 2u \\
\Delta u &= -\frac{k_2}{4p_L^2} (7\theta^2 - 1) \sin 2u \\
\Delta \Omega &= \frac{3k_2 \theta}{2p_L^2} \sin 2u \\
\Delta \dot{r} &= -\frac{k_2 n}{p_L} (1 - \theta^2) \sin 2u \\
\Delta r \dot{f} &= \frac{k_2 n}{p_L} (1 - \theta^2) \cos 2u - \frac{3}{2} (1 - 3\theta^2) \end{aligned}
$$

The short-period periodics are added to give the osculating quantities

$$
r_k = r \left[ 1 - \frac{3}{2} k_2 \frac{\sqrt{1 - e_L^2}}{p_L^2} (3\theta^2 - 1) \right] + \Delta r
$$

 $u_k = u + \Delta u$ 

¸

$$
\Omega_k = \Omega + \Delta\Omega
$$
  

$$
i_k = i_o + \Delta i
$$
  

$$
\dot{r}_k = \dot{r} + \Delta \dot{r}
$$
  

$$
r\dot{f}_k = r\dot{f} + \Delta r\dot{f}.
$$

Then unit orientation vectors are calculated by

 $U = M \sin u_k + N \cos u_k$ 

$$
\mathbf{V} = \mathbf{M} \cos u_k - \mathbf{N} \sin u_k
$$

where

$$
\mathbf{M} = \begin{cases} M_x = -\sin \Omega_k \cos i_k \\ M_y = \cos \Omega_k \cos i_k \\ M_z = \sin i_k \end{cases}
$$

$$
\mathbf{N} = \begin{cases} N_x = \cos \Omega_k \\ N_y = \sin \Omega_k \\ N_z = 0 \end{cases}.
$$

Then position and velocity are given by

$$
\mathbf{r} = r_k \mathbf{U}
$$

and

$$
\dot{\mathbf{r}} = \dot{r}_k \mathbf{U} + (r \dot{f})_k \mathbf{V}.
$$

A FORTRAN IV computer code listing of the subroutine SGP4 is given below. These equations contain all currently anticipated changes to the SCC operational program. These changes are scheduled for implementation in March, 1981.

SGP4 3 NOV 80  $\ast$ SUBROUTINE SGP4(IFLAG, TSINCE) COMMON/E1/XMO, XNODEO, OMEGAO, EO, XINCL, XNO, XNDT2O, XNDD60, BSTAR, X, Y, Z, XDOT, YDOT, ZDOT, EPOCH, DS50  $\mathbf{1}$ COMMON/C1/CK2, CK4, E6A, QOMS2T, S, TOTHRD, XJ3, XKE, XKMPER, XMNPDA, AE  $1$ DOUBLE PRECISION EPOCH, DS50 IF (IFLAG .EQ. 0) GO TO 100 RECOVER ORIGINAL MEAN MOTION (XNODP) AND SEMIMAJOR AXIS (AODP) FROM INPUT ELEMENTS  $A1 = (XKE/XNO)$ \*\*TOTHRD COSIO=COS(XINCL) THETA2=COSIO\*COSIO X3THM1=3.\*THETA2-1. EOSQ=E0\*E0 BETA02=1. - EOSQ BETAO=SQRT(BETAO2) DEL1=1.5\*CK2\*X3THM1/(A1\*A1\*BETA0\*BETA02)  $A0 = A1 * (1.-DEL1 * (.5 * TOTHRD + DEL1 * (1.+134./81.*DEL1)))$ DELO=1.5\*CK2\*X3THM1/(AO\*AO\*BETAO\*BETAO2)  $XNODP=XNO/(1.+DELO)$  $AODP = AO / (1, -DELO)$ INITIALIZATION  $\ast$ FOR PERIGEE LESS THAN 220 KILOMETERS, THE ISIMP FLAG IS SET AND  $\ast$ THE EQUATIONS ARE TRUNCATED TO LINEAR VARIATION IN SQRT A AND  $\ast$ QUADRATIC VARIATION IN MEAN ANOMALY. ALSO, THE C3 TERM, THE  $\ast$ DELTA OMEGA TERM, AND THE DELTA M TERM ARE DROPPED. ISIMP=0  $IF((AODP*(1.-EO)/AE) .LT. (220./XKMPER+AE)) ISIMP=1$ FOR PERIGEE BELOW 156 KM, THE VALUES OF  $\ast$  $\ast$ S AND QOMS2T ARE ALTERED  $S4 = S$ QOMS24=QOMS2T PERIGE=(AODP\*(1.-EO)-AE)\*XKMPER IF (PERIGE .GE. 156.) GO TO 10  $S4 = PERIGE - 78$ . IF (PERIGE .GT. 98.) GO TO 9  $S4 = 20.$ 9 QOMS24=((120.-S4)\*AE/XKMPER)\*\*4

 $S4 = S4/XKMPER+AE$ 

```
10 PINVSQ=1./(AODP*AODP*BETA02*BETA02)
   TSI=1./(ADDP-S4)ETA=AODP*E0*TSI
   ETASQ=ETA*ETA
  EETA=E0*ETA
   PSISQ=ABS(1.-ETASQ)
   COEF=QOMS24*TSI**4
   COEF1=COEF/PSIS0**3.5
  C2=C0EF1*XNODP*(AODP*(1.+1.5*ETASQ+EETA*(4.+ETASQ))+.75*
  \mathbf{1}CK2*TSI/PSISQ*X3THM1*(8.+3.*ETASQ*(8.+ETASQ)))C1 = BSTAR*C2SINIO=SIN(XINCL)
   A30VK2=-XJ3/CK2*AE**3
   C3=COEF*TSI*A30VK2*XNODP*AE*SINIO/EO
  X1MTH2=1.-THETA2
  C4=2.*XNODP*COEF1*AODP*BETAO2*(ETA*
  1(2.+.5*ETASQ)+EO*(.5+2.*ETASQ)-2.*CK2*TSI/2^{\circ}(AODP*PSISQ)*(-3.*X3THM1*(1.-2.*EETA+ETASQ*\mathbf{3}(1.5-.5*EETA)) + .75*X1MTH2*(2.*ETASQ-EETA*\mathbf{\Lambda}(1.+ETASQ))*COS(2.*0MEGAO)))C5=2.*C0EF1*ADDP*BETAO2*(1.+2.75*(ETASQ+EETA)+EETA*ETASQ)THETA4=THETA2*THETA2
  TEMP1=3.*CK2*PINVS0*XNODP
   TEMP2=TEMP1*CK2*PINVSQ
   TEMP3=1.25*CK4*PINVSQ*PINVSQ*XNODP
  XMDOT=XNODP+.5*TEMP1*BETA0*X3THM1+.0625*TEMP2*BETA0*
            (13, -78, *THETA2+137, *THETA4)\mathbf{1}X1M5TH=1. -5. *THETA2OMGDOT = -.5*TEMP1*X1M5TH + .0625*TEMP2*(7. -114.*THETA2+395. *THETA4) +TEMP3*(3.-36. *THETA2+49. *THETA4)
  \mathbf{1}XHDOT1=-TEMP1*COSIO
  XNODOT=XHDOT1+(.5*TEMP2*(4.-19.*THETA2)+2.*TEMP3*(3.-
  \mathbf{1}7. *THETA2) ) *COSIO
   OMGCOF=BSTAR*C3*COS(OMEGAO)
   XMCOF=-TOTHRD*COEF*BSTAR*AE/EETA
   XNODCF=3.5*BETA02*XHDOT1*C1
  T2C0F=1.5*C1
   XLCOF = .125*A30VK2*SINIO*(3.+5.*COSTO)/(1.+COSTO)AYCOF=.25*A30VK2*SINIO
  DELMO = (1. + ETA * COS(XMO)) * * 3SINMO=SIN(XMO)
  X7THM1=7. *THETA2-1.IF(ISIMP .EQ. 1) GO TO 90
   C1S0=C1*C1D2=4.*AODP*TSI*C1SQ
   TEMP=D2*TSI*C1/3.
  D3 = (17. *AODP + S4) *TEMPD4=.5*TEMP*AODP*TSI*(221.*AODP+31.*S4)*C1
```

```
T3C0F=D2+2.*C1SQ
  T4C0F = .25*(3.*D3+C1*(12.*D2+10.*C1SQ))T5COF=.2*(3.*D4+12.*C1*D3+6.*D2*D2+15.*C1SQ*(
            2.*D2+C1SQ))
  190 IFLAG=0
```
UPDATE FOR SECULAR GRAVITY AND ATMOSPHERIC DRAG  $\ast$ 

```
100 XMDF=XMO+XMDOT*TSINCE
    OMGADF=OMEGAO+OMGDOT*TSINCE
   XNODDF=XNODEO+XNODOT*TSINCE
   OMEGA=OMGADF
   XMP=XMDF
   TSQ=TSINCE*TSINCE
   XNODE=XNODDF+XNODCF*TSQ
   TEMPA=1.-C1*TSINCE
   TEMPE=BSTAR*C4*TSINCE
   TEMPL=T2COF*TSQ
   IF(ISIMP .EQ. 1) GO TO 110
   DELOMG=OMGCOF*TSINCE
   DELM=XMCOF*((1.+ETA*COS(XMDF))**3-DELMO)
   TEMP=DELOMG+DELM
   XMP=XMDF+TEMP
   OMEGA=OMGADF-TEMP
   TCUBE=TSQ*TSINCE
   TFOUR=TSINCE*TCUBE
   TEMPA=TEMPA-D2*TSQ-D3*TCUBE-D4*TFOUR
   TEMPE=TEMPE+BSTAR*C5*(SIN(XMP)-SINMO)
   TEMPL=TEMPL+T3COF*TCUBE+
            TFOUR*(T4COF+TSINCE*T5COF)
  \mathbf{1}
```

```
110 A = AODP*TEMPA**2E=E0-TEMPE
```

```
XL=XMP+OMEGA+XNODE+XNODP*TEMPL
BETA = SQRT(1.-E*E)XN = XKE/A**1.5
```
LONG PERIOD PERIODICS  $\ast$ 

```
AXN=E*COS(OMEGA)TEMP=1./(A*BETA*BETA)
XLL=TEMP*XLCOF*AXN
AYNL=TEMP*AYCOF
XLT=XL+XLL
AYN=E*SIN(OMEGA)+AYNL
```
 $\pmb{\ast}$ SOLVE KEPLERS EQUATION

```
CAPU=FMOD2P(XLT-XNODE)
```
DO 130 I=1,10 SINEPW=SIN(TEMP2) COSEPW=COS(TEMP2) TEMP3=AXN\*SINEPW TEMP4=AYN\*COSEPW TEMP5=AXN\*COSEPW TEMP6=AYN\*SINEPW EPW=(CAPU-TEMP4+TEMP3-TEMP2)/(1.-TEMP5-TEMP6)+TEMP2 IF(ABS(EPW-TEMP2) .LE. E6A) GO TO 140 130 TEMP2=EPW

\* SHORT PERIOD PRELIMINARY QUANTITIES

TEMP2=CAPU

140 ECOSE=TEMP5+TEMP6 ESINE=TEMP3-TEMP4 ELSQ=AXN\*AXN+AYN\*AYN TEMP=1.-ELSQ PL=A\*TEMP  $R=A*(1.-ECOSE)$  $TEMP1=1./R$ RDOT=XKE\*SQRT(A)\*ESINE\*TEMP1 RFDOT=XKE\*SQRT(PL)\*TEMP1 TEMP2=A\*TEMP1 BETAL=SQRT(TEMP) TEMP3=1./(1.+BETAL) COSU=TEMP2\*(COSEPW-AXN+AYN\*ESINE\*TEMP3) SINU=TEMP2\*(SINEPW-AYN-AXN\*ESINE\*TEMP3) U=ACTAN(SINU,COSU) SIN2U=2.\*SINU\*COSU COS2U=2.\*COSU\*COSU-1. TEMP=1./PL TEMP1=CK2\*TEMP TEMP2=TEMP1\*TEMP

\* UPDATE FOR SHORT PERIODICS

RK=R\*(1.-1.5\*TEMP2\*BETAL\*X3THM1)+.5\*TEMP1\*X1MTH2\*COS2U UK=U-.25\*TEMP2\*X7THM1\*SIN2U XNODEK=XNODE+1.5\*TEMP2\*COSIO\*SIN2U XINCK=XINCL+1.5\*TEMP2\*COSIO\*SINIO\*COS2U RDOTK=RDOT-XN\*TEMP1\*X1MTH2\*SIN2U RFDOTK=RFDOT+XN\*TEMP1\*(X1MTH2\*COS2U+1.5\*X3THM1)

\* ORIENTATION VECTORS

SINUK=SIN(UK) COSUK=COS(UK)

SINIK=SIN(XINCK) COSIK=COS(XINCK) SINNOK=SIN(XNODEK) COSNOK=COS(XNODEK) XMX=-SINNOK\*COSIK XMY=COSNOK\*COSIK UX=XMX\*SINUK+COSNOK\*COSUK UY=XMY\*SINUK+SINNOK\*COSUK UZ=SINIK\*SINUK VX=XMX\*COSUK-COSNOK\*SINUK VY=XMY\*COSUK-SINNOK\*SINUK VZ=SINIK\*COSUK

\* POSITION AND VELOCITY

X=RK\*UX Y=RK\*UY Z=RK\*UZ XDOT=RDOTK\*UX+RFDOTK\*VX YDOT=RDOTK\*UY+RFDOTK\*VY ZDOT=RDOTK\*UZ+RFDOTK\*VZ

RETURN END

## 7 THE SDP4 MODEL

The NORAD mean element sets can be used for prediction with SDP4. All symbols not defined below are defined in the list of symbols in Section Twelve. The original mean motion  $(n_o'')$  and semimajor axis  $(a_0'')$  are first recovered from the input elements by the equations

$$
a_1 = \left(\frac{k_e}{n_o}\right)^{\frac{2}{3}}
$$
  
\n
$$
\delta_1 = \frac{3}{2} \frac{k_2}{a_1^2} \frac{(3 \cos^2 i_o - 1)}{(1 - e_o^2)^{\frac{3}{2}}}
$$
  
\n
$$
a_o = a_1 \left(1 - \frac{1}{3} \delta_1 - \delta_1^2 - \frac{134}{81} \delta_1^3\right)
$$
  
\n
$$
\delta_o = \frac{3}{2} \frac{k_2}{a_o^2} \frac{(3 \cos^2 i_o - 1)}{(1 - e_o^2)^{\frac{3}{2}}}
$$
  
\n
$$
n_o'' = \frac{n_o}{1 + \delta_o}
$$
  
\n
$$
a_o'' = \frac{a_o}{1 - \delta_o}.
$$

For perigee between 98 kilometers and 156 kilometers, the value of the constant s used in SDP4 is changed to

$$
s^* = a_o''(1 - e_o) - s + a_E.
$$

For perigee below 98 kilometers, the value of s is changed to

$$
s^* = 20/\text{XKMPER} + a_E.
$$

If the value of s is changed, then the value of  $(q_o - s)^4$  must be replaced by

$$
(q_o - s^*)^4 = \left[ [(q_o - s)^4]^{\frac{1}{4}} + s - s^* \right]^4.
$$

Then calculate the constants (using the appropriate values of s and  $(q_o - s)^4$ )

$$
\theta = \cos i_o
$$

$$
\begin{split} \xi&=\frac{1}{a_{o}''-s}\\ \beta_{o}&=(1-e_{o}^{-2})^{\frac{1}{2}}\\ \eta&=a_{o}''e_{o}\xi\\ \end{split}
$$

$$
\begin{split} \tau_{2}&=(q_{o}-s)^{4}\xi^{4}n_{o}''(1-\eta^{2})^{-\frac{7}{2}}\left[a_{o}''(1+\frac{3}{2}\eta^{2}+4e_{o}\eta+e_{o}\eta^{3})\right.\\ \left. +\frac{3}{2}\frac{k_{2}\xi}{(1-\eta^{2})}\left(-\frac{1}{2}+\frac{3}{2}\theta^{2}\right)(8+24\eta^{2}+3\eta^{4})\right]\\ \end{split}
$$

$$
\begin{split} C_{1}&=B^{*}C_{2}\\ \end{split}
$$

$$
\begin{split} C_{4}&=\left.2n_{o}''(q_{o}-s)^{4}\xi^{4}a_{o}''\beta_{o}^{2}(1-\eta^{2})^{-\frac{7}{2}}\left(\left[2\eta(1+e_{o}\eta)+\frac{1}{2}e_{o}+\frac{1}{2}\eta^{3}\right]-\frac{2k_{2}\xi}{a_{o}''(1-\eta^{2})}\right.\right.\\ \left.\left.\left[3(1-3\theta^{2})\left(1+\frac{3}{2}\eta^{2}-2e_{o}\eta-\frac{1}{2}e_{o}\eta^{3}\right)+\frac{3}{4}(1-\theta^{2})(2\eta^{2}-e_{o}\eta-e_{o}\eta^{3})\cos2\omega_{o}\right]\right)\right.\\ \left.\dot{M}&=\left[1+\frac{3k_{2}(-1+3\theta^{2})}{2a_{o}''^{2}\beta_{o}^{3}}+\frac{3k_{2}^{2}(13-78\theta^{2}+137\theta^{4})}{16a_{o}''^{4}\beta_{o}^{7}}\right]n_{o}'''\right.\\ \left.\dot{\omega}&=\left[-\frac{3k_{2}(1-5\theta^{2})}{2a_{o}''^{2}\beta_{o}^{4}}+\frac{3k_{2}^{2}(7-114\theta^{2}+395\theta^{4})}{16a_{o}''^{4}\beta_{o}^{8}}+\frac{5k_{4}(3-36\theta^{2}+49\theta^{4})}{4a_{o}'^{4}\beta_{o}^{8}}\right]n_{o}'''\right.\\ \left.\dot{\Omega}_{1}&=\frac{3k_{2}\theta}{a
$$

At this point SDP4 calls the initialization section of DEEP which calculates all initialized quantities needed for the deep-space perturbations (see Section Ten).

The secular effects of gravity are included by

$$
M_{DF} = M_o + \dot{M}(t - t_o)
$$

 $\omega_{DF} = \omega_o + \dot{\omega}(t - t_o)$ 

$$
\Omega_{DF} = \Omega_o + \dot{\Omega}(t - t_o)
$$

where  $(t - t_o)$  is time since epoch. The secular effect of drag on longitude of ascending node is included by

$$
\Omega = \Omega_{DF} - \frac{21}{2} \frac{n_o'' k_2 \theta}{a_o''^2 \beta_o^2} C_1 (t - t_o)^2.
$$

Next, SDP4 calls the secular section of DEEP which adds the deep-space secular effects and long-period resonance effects to the six classical orbital elements (see Section Ten).

The secular effects of drag are included in the remaining elements by

$$
a = a_{DS} [1 - C_1 (t - t_o)]^2
$$

 $e = e_{DS} - B^*C_4(t - t_o)$ 

$$
I\!L = M_{DS} + \omega_{DS} + \Omega_{DS} + n_o'' \left[ \frac{3}{2} C_1 (t - t_o)^2 \right]
$$

where  $a_{DS}$ ,  $e_{DS}$ ,  $M_{DS}$ ,  $\omega_{DS}$ , and  $\Omega_{DS}$ , are the values of  $n_o$ ,  $e_o$ ,  $M_{DF}$ ,  $\omega_{DF}$ , and  $\Omega$  after deep-space secular and resonance perturbations have been applied.

Here SDP4 calls the periodics section of DEEP which adds the deep-space lunar and solar periodics to the orbital elements (see Section Ten). From this point on, it will be assumed that  $n$ , e, I,  $\omega$ ,  $\Omega$ , and M are the mean motion, eccentricity, inclination, argument of perigee, longitude of ascending node, and mean anomaly after lunar-solar periodics have been added.

Add the long-period periodic terms

$$
a_{xN} = e \cos \omega
$$
  

$$
\beta = \sqrt{(1 - e^2)}
$$
  

$$
L_L = \frac{A_{3,0} \sin i_o}{8k_2 a \beta^2} (e \cos \omega) \left(\frac{3 + 5\theta}{1 + \theta}\right)
$$
  

$$
a_{yNL} = \frac{A_{3,0} \sin i_o}{4k_2 a \beta^2}
$$
  

$$
L_T = L + L_L
$$

$$
a_{yN} = e \sin \omega + a_{yNL}.
$$

Solve Kepler's equation for  $(E + \omega)$  by defining

$$
U = I\!L_T - \Omega
$$

and using the iteration equation

$$
(E+\omega)_{i+1} = (E+\omega)_i + \Delta(E+\omega)_i
$$

with

$$
\Delta(E+\omega)_i = \frac{U - a_{yN}\cos(E+\omega)_i + a_{xN}\sin(E+\omega)_i - (E+\omega)_i}{-a_{yN}\sin(E+\omega)_i - a_{xN}\cos(E+\omega)_i + 1}
$$

and

$$
(E+\omega)_1=U.
$$

The following equations are used to calculate preliminary quantities needed for short-period periodics.

$$
e \cos E = a_{xN} \cos(E + \omega) + a_{yN} \sin(E + \omega)
$$
  
\n
$$
e \sin E = a_{xN} \sin(E + \omega) - a_{yN} \cos(E + \omega)
$$
  
\n
$$
e_L = (a_{xN}^2 + a_{yN}^2)^{\frac{1}{2}}
$$
  
\n
$$
p_L = a(1 - e_L^2)
$$
  
\n
$$
r = a(1 - e \cos E)
$$
  
\n
$$
\dot{r} = k_e \frac{\sqrt{a}}{r} e \sin E
$$
  
\n
$$
r\dot{f} = k_e \frac{\sqrt{p_L}}{r}
$$
  
\n
$$
\cos u = \frac{a}{r} \left[ \cos(E + \omega) - a_{xN} + \frac{a_{yN}(e \sin E)}{1 + \sqrt{1 - e_L^2}} \right]
$$

$$
\sin u = \frac{a}{r} \left[ \sin(E + \omega) - a_{yN} - \frac{a_{xN}(e \sin E)}{1 + \sqrt{1 - e_L^2}} \right]
$$
  
\n
$$
u = \tan^{-1} \left( \frac{\sin u}{\cos u} \right)
$$
  
\n
$$
\Delta r = \frac{k_2}{2p_L} (1 - \theta^2) \cos 2u
$$
  
\n
$$
\Delta u = -\frac{k_2}{4p_L^2} (7\theta^2 - 1) \sin 2u
$$
  
\n
$$
\Delta \Omega = \frac{3k_2 \theta}{2p_L^2} \sin 2u
$$
  
\n
$$
\Delta i = \frac{3k_2 \theta}{2p_L^2} \sin i_o \cos 2u
$$
  
\n
$$
\Delta \dot{r} = -\frac{k_2 n}{p_L} (1 - \theta^2) \sin 2u
$$
  
\n
$$
\Delta r \dot{f} = \frac{k_2 n}{p_L} \left[ (1 - \theta^2) \cos 2u - \frac{3}{2} (1 - 3\theta^2) \right]
$$

The short-period periodics are added to give the osculating quantities

¸

$$
r_k = r \left[ 1 - \frac{3}{2} k_2 \frac{\sqrt{1 - e_L^2}}{p_L^2} (3\theta^2 - 1) \right] + \Delta r
$$
  
\n
$$
u_k = u + \Delta u
$$
  
\n
$$
\Omega_k = \Omega + \Delta \Omega
$$
  
\n
$$
i_k = I + \Delta i
$$
  
\n
$$
\dot{r}_k = \dot{r} + \Delta \dot{r}
$$
  
\n
$$
r\dot{f}_k = r\dot{f} + \Delta r\dot{f}.
$$

Then unit orientation vectors are calculated by

$$
U = M \sin u_k + N \cos u_k
$$
  

$$
V = M \cos u_k - N \sin u_k
$$

where

$$
\mathbf{M} = \begin{cases} M_x = -\sin \Omega_k \cos i_k \\ M_y = \cos \Omega_k \cos i_k \\ M_z = \sin i_k \end{cases}
$$

$$
\mathbf{N} = \begin{cases} N_x = \cos \Omega_k \\ N_y = \sin \Omega_k \\ N_z = 0 \end{cases}.
$$

Then position and velocity are given by

$$
\mathbf{r} = r_k \mathbf{U}
$$

and

$$
\dot{\mathbf{r}} = \dot{r}_k \mathbf{U} + (r \dot{f})_k \mathbf{V}.
$$

A FORTRAN IV computer code listing of the subroutine SDP4 is given below. These equations contain all currently anticipated changes to the SCC operational program. These changes are scheduled for implementation in March, 1981.

SDP4 3 NOV 80  $\ast$ SUBROUTINE SDP4(IFLAG, TSINCE) COMMON/E1/XMO, XNODEO, OMEGAO, EO, XINCL, XNO, XNDT2O,  $\mathbf{1}$ XNDD60, BSTAR, X, Y, Z, XDOT, YDOT, ZDOT, EPOCH, DS50 COMMON/C1/CK2, CK4, E6A, QOMS2T, S, TOTHRD, XJ3, XKE, XKMPER, XMNPDA, AE  $\mathbf{1}$ DOUBLE PRECISION EPOCH, DS50 IF (IFLAG .EQ. 0) GO TO 100 RECOVER ORIGINAL MEAN MOTION (XNODP) AND SEMIMAJOR AXIS (AODP)  $\ast$ sk. FROM INPUT ELEMENTS  $A1 = (XKE/XNO)$ \*\*TOTHRD COSIO=COS(XINCL) THETA2=COSIO\*COSIO X3THM1=3.\*THETA2-1. EOSQ=E0\*E0 BETA02=1. - EOSQ BETAO=SQRT(BETAO2) DEL1=1.5\*CK2\*X3THM1/(A1\*A1\*BETA0\*BETA02)  $A0 = A1 * (1.-DEL1 * (.5 * TOTHRD + DEL1 * (1.+134./81.*DEL1)))$ DELO=1.5\*CK2\*X3THM1/(AO\*AO\*BETAO\*BETAO2)  $XNODP=XNO/(1.+DELO)$  $AODP = AO / (1, -DELO)$ INITIALIZATION  $\ast$ FOR PERIGEE BELOW 156 KM, THE VALUES OF  $\ast$ S AND QOMS2T ARE ALTERED  $\ast$  $S4=S$ QOMS24=QOMS2T PERIGE=(AODP\*(1.-EO)-AE)\*XKMPER IF (PERIGE .GE. 156.) GO TO 10  $S4 = PERTGE - 78.$ IF (PERIGE .GT. 98.) GO TO 9  $S4 = 20.$ 9 QOMS24=((120.-S4)\*AE/XKMPER)\*\*4  $S4 = S4/XKMPER+AE$ 10 PINVSQ=1./(AODP\*AODP\*BETAO2\*BETAO2) SING=SIN(OMEGAO) COSG=COS (OMEGAO)  $TSI=1./(ADDP-S4)$ ETA=AODP\*E0\*TSI

- ETASQ=ETA\*ETA EETA=E0\*ETA
- PSISQ=ABS(1.-ETASQ)

27

```
COEF=QOMS24*TSI**4
     COEF1=COEF/PSISQ**3.5
     C2=COEF1*XNODP*(AODP*(1.+1.5*ETASQ+EETA*(4.+ETASQ))+.75*
    1 CK2*TSI/PSISQ*X3THM1*(8.+3.*ETASQ*(8.+ETASQ)))
     C1=BSTAR*C2
     SINIO=SIN(XINCL)
     A3OVK2=-XJ3/CK2*AE**3
     X1MTH2=1.-THETA2
     C4=2.*XNODP*COEF1*AODP*BETAO2*(ETA*
    1 (2.+.5*ETASQ)+EO*(.5+2.*ETASQ)-2.*CK2*TSI/
    2 (AODP*PSISQ)*(-3.*X3THM1*(1.-2.*EETA+ETASQ*
    3 (1.5-.5*EETA))+.75*X1MTH2*(2.*ETASQ-EETA*
    4 (1.+ETASQ))*COS(2.*OMEGAO)))
     THETA4=THETA2*THETA2
     TEMP1=3.*CK2*PINVSQ*XNODP
     TEMP2=TEMP1*CK2*PINVSQ
     TEMP3=1.25*CK4*PINVSQ*PINVSQ*XNODP
     XMDOT=XNODP+.5*TEMP1*BETAO*X3THM1+.0625*TEMP2*BETAO*
    1 (13.-78.*THETA2+137.*THETA4)
     X1M5TH=1.-5.*THETA2
     OMGDOT=-.5*TEMP1*X1M5TH+.0625*TEMP2*(7.-114.*THETA2+
    1 395.*THETA4)+TEMP3*(3.-36.*THETA2+49.*THETA4)
     XHDOT1=-TEMP1*COSIO
     XNODOT=XHDOT1+(.5*TEMP2*(4.-19.*THETA2)+2.*TEMP3*(3.-
    1 7.*THETA2))*COSIO
     XNODCF=3.5*BETAO2*XHDOT1*C1
     T2COF=1.5*C1
     XLCOF=.125*A3OVK2*SINIO*(3.+5.*COSIO)/(1.+COSIO)
     AYCOF=.25*A3OVK2*SINIO
     X7THM1=7.*THETA2-1.
  90 IFLAG=0
     CALL DPINIT(EOSQ,SINIO,COSIO,BETAO,AODP,THETA2,
    1 SING,COSG,BETAO2,XMDOT,OMGDOT,XNODOT,XNODP)
* UPDATE FOR SECULAR GRAVITY AND ATMOSPHERIC DRAG
  100 XMDF=XMO+XMDOT*TSINCE
     OMGADF=OMEGAO+OMGDOT*TSINCE
     XNODDF=XNODEO+XNODOT*TSINCE
     TSQ=TSINCE*TSINCE
     XNODE=XNODDF+XNODCF*TSQ
     TEMPA=1.-C1*TSINCE
     TEMPE=BSTAR*C4*TSINCE
     TEMPL=T2COF*TSQ
     XN=XNODP
     CALL DPSEC(XMDF,OMGADF,XNODE,EM,XINC,XN,TSINCE)
     A=(XKE/XN)**TOTHRD*TEMPA**2
     E=EM-TEMPE
```

```
28
```
XMAM=XMDF+XNODP\*TEMPL CALL DPPER(E,XINC,OMGADF,XNODE,XMAM) XL=XMAM+OMGADF+XNODE BETA=SQRT(1.-E\*E) XN=XKE/A\*\*1.5

\* LONG PERIOD PERIODICS

AXN=E\*COS(OMGADF) TEMP=1./(A\*BETA\*BETA) XLL=TEMP\*XLCOF\*AXN AYNL=TEMP\*AYCOF XLT=XL+XLL AYN=E\*SIN(OMGADF)+AYNL

\* SOLVE KEPLERS EQUATION

```
CAPU=FMOD2P(XLT-XNODE)
   TEMP2=CAPU
   DO 130 I=1,10
   SINEPW=SIN(TEMP2)
   COSEPW=COS(TEMP2)
   TEMP3=AXN*SINEPW
   TEMP4=AYN*COSEPW
   TEMP5=AXN*COSEPW
   TEMP6=AYN*SINEPW
   EPW=(CAPU-TEMP4+TEMP3-TEMP2)/(1.-TEMP5-TEMP6)+TEMP2
    IF(ABS(EPW-TEMP2) .LE. E6A) GO TO 140
130 TEMP2=EPW
```
\* SHORT PERIOD PRELIMINARY QUANTITIES

```
140 ECOSE=TEMP5+TEMP6
   ESINE=TEMP3-TEMP4
   ELSQ=AXN*AXN+AYN*AYN
   TEMP=1.-ELSQ
   PL=A*TEMP
   R=A*(1,-ECOSE)TEMP1=1./R
   RDOT=XKE*SQRT(A)*ESINE*TEMP1
   RFDOT=XKE*SQRT(PL)*TEMP1
   TEMP2=A*TEMP1
   BETAL=SQRT(TEMP)
   TEMP3=1./(1.+BETAL)
   COSU=TEMP2*(COSEPW-AXN+AYN*ESINE*TEMP3)
   SINU=TEMP2*(SINEPW-AYN-AXN*ESINE*TEMP3)
   U=ACTAN(SINU,COSU)
   SIN2U=2.*SINU*COSU
```
COS2U=2.\*COSU\*COSU-1. TEMP=1./PL TEMP1=CK2\*TEMP TEMP2=TEMP1\*TEMP

 $\ast$ UPDATE FOR SHORT PERIODICS

> $RK=R*(1,-1.5*TEMP2*BETAL*X3THM1)+.5*TEMP1*X1MTH2*COS2U$ UK=U-.25\*TEMP2\*X7THM1\*SIN2U XNODEK=XNODE+1.5\*TEMP2\*COSIO\*SIN2U XINCK=XINC+1.5\*TEMP2\*COSIO\*SINIO\*COS2U RDOTK=RDOT-XN\*TEMP1\*X1MTH2\*SIN2U RFDOTK=RFDOT+XN\*TEMP1\*(X1MTH2\*COS2U+1.5\*X3THM1)

 $\ast$ ORIENTATION VECTORS

> SINUK=SIN(UK) COSUK=COS(UK) SINIK=SIN(XINCK) COSIK=COS(XINCK) SINNOK=SIN(XNODEK) COSNOK=COS(XNODEK) XMX=-SINNOK\*COSIK XMY=COSNOK\*COSIK UX=XMX\*SINUK+COSNOK\*COSUK UY=XMY\*SINUK+SINNOK\*COSUK UZ=SINIK\*SINUK VX=XMX\*COSUK-COSNOK\*SINUK VY=XMY\*COSUK-SINNOK\*SINUK VZ=SINIK\*COSUK

POSITION AND VELOCITY  $\ast$ 

> $X = RK * UX$ Y=RK\*UY  $Z=RK*UZ$ XDOT=RDOTK\*UX+RFDOTK\*VX YDOT=RDOTK\*UY+RFDOTK\*VY ZDOT=RDOTK\*UZ+RFDOTK\*VZ

**RETURN F.ND** 

## 8 THE SGP8 MODEL

The NORAD mean element sets can be used for prediction with SGP8. All symbols not defined below are defined in the list of symbols in Section Twelve. The original mean motion  $(n_o'')$  and semimajor axis  $(a_0'')$  are first recovered from the input elements by the equations

$$
a_1 = \left(\frac{k_e}{n_o}\right)^{\frac{2}{3}}
$$
  
\n
$$
\delta_1 = \frac{3}{2} \frac{k_2}{a_1^2} \frac{(3 \cos^2 i_o - 1)}{(1 - e_o^2)^{\frac{3}{2}}}
$$
  
\n
$$
a_o = a_1 \left(1 - \frac{1}{3} \delta_1 - \delta_1^2 - \frac{134}{81} \delta_1^3\right)
$$
  
\n
$$
\delta_o = \frac{3}{2} \frac{k_2}{a_o^2} \frac{(3 \cos^2 i_o - 1)}{(1 - e_o^2)^{\frac{3}{2}}}
$$
  
\n
$$
n_o'' = \frac{n_o}{1 + \delta_o}
$$
  
\n
$$
a_o'' = \frac{a_o}{1 - \delta_o}.
$$

The ballistic coefficient ( $B$  term) is then calculated from the  $B^*$  drag term by

$$
B=2B^*/\rho_o
$$

where

 $\rho_o=(2.461\times 10^{-5})$  XKMPER kg/m²/Earth radii

is a reference value of atmospheric density.

Then calculate the constants

$$
\beta^2 = 1 - e^2
$$

 $\theta = \cos i$ 

$$
\dot{M}_1 = -\frac{3}{2} \frac{n'' k_2}{a''^2 \beta^3} (1 - 3\theta^2)
$$
\n
$$
\dot{\omega}_1 = -\frac{3}{2} \frac{n'' k_2}{a''^2 \beta^4} (1 - 5\theta^2)
$$
\n
$$
\dot{\Omega}_1 = -3 \frac{n'' k_2}{a''^2 \beta^4} \theta
$$
\n
$$
\dot{M}_2 = \frac{3}{16} \frac{n'' k_2^2}{a''^4 \beta^7} (13 - 78\theta^2 + 137\theta^4)
$$
\n
$$
\dot{\omega}_2 = \frac{3}{16} \frac{n'' k_2^2}{a''^4 \beta^8} (7 - 114\theta^2 + 395\theta^4) + \frac{5}{4} \frac{n'' k_4}{a''^4 \beta^8} (3 - 36\theta^2 + 49\theta^4)
$$
\n
$$
\dot{\Omega}_2 = \frac{3}{2} \frac{n'' k_2^2}{a''^4 \beta^8} \theta (4 - 19\theta^2) + \frac{5}{2} \frac{n'' k_4}{a''^4 \beta^8} \theta (3 - 7\theta^2)
$$
\n
$$
\dot{\ell} = n'' + \dot{M}_1 + \dot{M}_2
$$
\n
$$
\dot{\omega} = \dot{\omega}_1 + \dot{\omega}_2
$$
\n
$$
\dot{\Omega} = \dot{\Omega}_1 + \dot{\Omega}_2
$$
\n
$$
\xi = \frac{1}{a'' \beta^2 - s}
$$
\n
$$
\eta = e s \xi
$$
\n
$$
\psi = \sqrt{1 - \eta^2}
$$
\n
$$
\alpha^2 = 1 + e^2
$$
\n
$$
C_0 = \frac{1}{2} B \rho_o (q_o - s)^4 n'' a'' \xi^4 \alpha^{-1} \psi^{-7}
$$
\n
$$
C_1 = \frac{3}{2} n'' \alpha^4 C_o
$$

$$
D_1 = \xi \psi^{-2}/a''\beta^2
$$
  
\n
$$
D_2 = 12 + 36\eta^2 + \frac{9}{2}\eta^4
$$
  
\n
$$
D_3 = 15\eta^2 + \frac{5}{2}\eta^4
$$
  
\n
$$
D_4 = 5\eta + \frac{15}{4}\eta^3
$$
  
\n
$$
D_5 = \xi \psi^{-2}
$$
  
\n
$$
D_1 = -k_2(1 - 3\theta^2)
$$
  
\n
$$
B_2 = -k_2(1 - \theta^2)
$$
  
\n
$$
B_3 = \frac{A_{3,0}}{k_2} \sin i
$$
  
\n
$$
C_2 = D_1 D_3 B_2
$$
  
\n
$$
C_3 = D_4 D_5 B_3
$$
  
\n
$$
\dot{n}_o = C_1 \left(2 + 3\eta^2 + 20e\eta + 5e\eta^3 + \frac{17}{2}e^2 + 34e^2\eta^2 + D_1 D_2 B_1 + C_2 \cos 2\omega + C_3 \sin \omega\right)
$$
  
\n
$$
C_4 = D_1 D_7 B_2
$$
  
\n
$$
C_5 = D_5 D_8 B_3
$$
  
\n
$$
D_6 = 30\eta + \frac{45}{2}\eta^3
$$
  
\n
$$
D_7 = 5\eta + \frac{25}{2}\eta^3
$$
  
\n
$$
D_8 = 1 + \frac{27}{4}\eta^2 + \eta^4
$$
$$
\dot{e}_o = -C_o \left( 4\eta + \eta^3 + 5e + 15e\eta^2 + \frac{31}{2}e^2\eta + 7e^2\eta^3 + D_1D_6D_1 + C_4 \cos 2\omega + C_5 \sin \omega \right)
$$
  
\n
$$
\dot{\alpha}/\alpha = e\dot{e}\alpha^{-2}
$$
  
\n
$$
C_6 = \frac{1}{3} \frac{\dot{n}}{n''}
$$
  
\n
$$
\dot{\xi}/\xi = 2a''\xi(C_6\beta^2 + e\dot{e})
$$
  
\n
$$
\dot{\eta} = (\dot{e} + e\dot{\xi}/\xi) s\xi
$$
  
\n
$$
\dot{\psi}/\psi = -m\dot{\eta}\psi^{-2}
$$
  
\n
$$
\dot{C}_o/C_o = C_6 + 4\dot{\xi}/\xi - \dot{\alpha}/\alpha - 7\dot{\psi}/\dot{\psi}
$$
  
\n
$$
\dot{C}_1/C_1 = \dot{n}/n'' + 4\dot{\alpha}/\alpha + \dot{C}_o/C_o
$$
  
\n
$$
D_9 = 6\eta + 20e + 15e\eta^2 + 68e^2\eta
$$
  
\n
$$
D_{10} = 20\eta + 5\eta^3 + 17e + 68e\eta^2
$$
  
\n
$$
D_{11} = 72\eta + 18\eta^3
$$
  
\n
$$
D_{12} = 30\eta + 10\eta^3
$$
  
\n
$$
D_{13} = 5 + \frac{45}{4}\eta^2
$$
  
\n
$$
D_{14} = \dot{\xi}/\xi - 2\dot{\psi}/\psi
$$
  
\n
$$
D_{15} = 2(C_6 + e\dot{e}\beta^{-2})
$$
  
\n
$$
\dot{D}_1 = D_1(D_{14} + D_{15})
$$
  
\n
$$
\dot{D}_2 = \dot{\eta}D_{11}
$$

$$
\begin{split}\n\dot{D}_3 &= \dot{\eta} D_{12} \\
\dot{D}_4 &= \dot{\eta} D_{13} \\
\dot{D}_5 &= D_5 D_{14} \\
\dot{C}_2 &= B_2 (\dot{D}_1 D_3 + D_1 \dot{D}_3) \\
\dot{C}_3 &= B_3 (\dot{D}_5 D_4 + D_5 \dot{D}_4) \\
\dot{\omega} &= -\frac{3}{2} \frac{n'' k_2}{a''^2 \beta^4} (1 - 5\theta^2) \\
D_{16} &= D_9 \dot{\eta} + D_{10} \dot{e} + B_1 (\dot{D}_1 D_2 + D_1 \dot{D}_2) + C_2 \cos 2\omega + \dot{C}_3 \sin \omega + \dot{\omega} (C_3 \cos \omega - 2C_2 \sin 2\omega) \\
\ddot{n}_6 &= \dot{n} \dot{C}_1 / C_1 + C_1 D_{16} \\
\ddot{e}_o &= \dot{e} \dot{C}_o / C_o - C_o \left\{ \left( 4 + 3\eta^2 + 30 \text{er} \eta + \frac{31}{2} e^2 + 21 e^2 \eta^2 \right) \dot{\eta} + (5 + 15 \eta^2 + 31 \text{er} \eta + 14 \text{er} \eta^3) \dot{e} \right. \\
&\quad \left. + B_1 \left[ \dot{D}_1 D_6 + D_1 \dot{\eta} \left( 30 + \frac{135}{2} \eta^2 \right) \right] + B_2 \left[ \dot{D}_1 D_7 + D_1 \dot{\eta} \left( 5 + \frac{75}{2} \eta^2 \right) \right] \cos \omega \right. \\
&\quad \left. + B_3 \left[ \dot{D}_5 D_8 + D_3 \eta \dot{\eta} \left( \frac{27}{2} + 4 \eta^2 \right) \right] \sin \omega + \dot{\omega} (C_5 \cos \omega - 2C_4 \sin 2\omega) \right\} \\
D_{17} &= \ddot{n} / n'' - (\dot{n} / n'')^2 \\
\ddot{\xi}/\xi = 2 (\dot{\xi}/\xi - C_6) \dot{\xi}/\xi + 2a'' \xi \left( \frac{1}{3} D_{17} \beta^2 - 2C_6 e \dot{e} + \dot{e}^2 + e
$$

$$
\ddot{n}_{o} = \dot{n} \left[ \frac{4}{3} D_{17} + 3 \dot{e}^{2} \alpha^{-2} + 3 \dot{e}^{2} \alpha^{-2} - 6 (\dot{\alpha}/\alpha)^{2} + 4 D_{18} - 7 D_{19} \right]
$$
  
\n
$$
+ \ddot{n} \dot{C}_{1}/C_{1} + C_{1} \left\{ D_{16} \dot{C}_{1}/C_{1} + D_{9} \ddot{\eta} + D_{10} \ddot{e} + \dot{\eta}^{2} (6 + 30 \epsilon \eta + 68 \epsilon^{2}) \right.
$$
  
\n
$$
+ \dot{\eta} \dot{e} (40 + 30 \eta^{2} + 272 \epsilon \eta) + \dot{e}^{2} (17 + 68 \eta^{2})
$$
  
\n
$$
+ B_{1} [\ddot{D}_{1} D_{2} + 2 \dot{D}_{1} \dot{D}_{2} + D_{1} (\ddot{\eta} D_{11} + \dot{\eta}^{2} (72 + 54 \eta^{2}))]
$$
  
\n
$$
+ B_{2} [\ddot{D}_{1} D_{3} + 2 \dot{D}_{1} \dot{D}_{3} + D_{1} (\ddot{\eta} D_{12} + \dot{\eta}^{2} (30 + 30 \eta^{2}))] \cos 2\omega
$$
  
\n
$$
+ B_{3} \left[ (\dot{D}_{5} D_{14} + D_{5} (D_{18} - 2 D_{19})) D_{4} + 2 \dot{D}_{4} \dot{D}_{5} + D_{5} (\ddot{\eta} D_{13} + \frac{45}{2} \eta \dot{\eta}^{2}) \right] \sin \omega
$$
  
\n
$$
+ \dot{\omega} [(7 C_{6} + 4 e \dot{e} \beta^{-2}) (C_{3} \cos \omega - 2 C_{2} \sin 2\omega) + 2 C_{3} \cos \omega
$$
  
\n
$$
- 4 C_{2} \sin 2\omega - \dot{\omega} (C_{3} \sin \omega + 4 C_{2} \cos 2\omega)]
$$

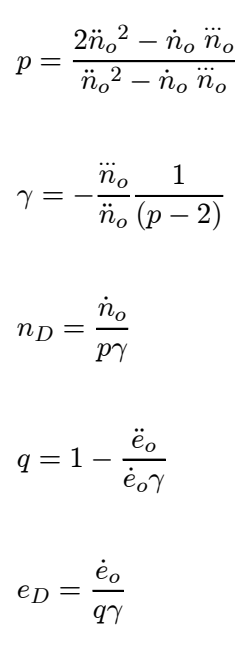

where all quantities are epoch values.

The secular effects of atmospheric drag and gravitation are included by

$$
n = n_o'' + n_D[1 - (1 - \gamma(t - t_o))^p]
$$
  
\n
$$
e = e_o + e_D[1 - (1 - \gamma(t - t_o))^q]
$$
  
\n
$$
\omega = \omega_o + \dot{\omega}_1 \left[ (t - t_o) + \frac{7}{3} \frac{1}{n_o''} Z_1 \right] + \dot{\omega}_2(t - t_o)
$$

$$
\Omega = \Omega_o'' + \dot{\Omega}_1 \left[ (t - t_o) + \frac{7}{3} \frac{1}{n_o''} Z_1 \right] + \dot{\Omega}_2 (t - t_o)
$$
  

$$
M = M_o + n_o''(t - t_o) + Z_1 + \dot{M}_1 \left[ (t - t_o) + \frac{7}{3} \frac{1}{n_o''} Z_1 \right] + \dot{M}_2 (t - t_o)
$$

where

$$
Z_1 = \frac{\dot{n}_o}{p\gamma} \left\{ (t - t_o) + \frac{1}{\gamma(p+1)} [(1 - \gamma(t - t_o))^{p+1} - 1] \right\}.
$$

If drag is very small  $(\frac{\dot{n}}{n_0''})$  less than  $1.5 \times 10^{-6}/\text{min}$ ) then the secular equations for *n*, *e*, and  $Z_1$ should be replaced by

$$
n = n_o'' + \dot{n}(t - t_o)
$$

$$
e = e_o'' + \dot{e}(t - t_o)
$$

$$
Z_1 = \frac{1}{2}\dot{n}_o(t - t_o)^2
$$

where  $\left(t-t_o\right)$  is time since epoch and where

$$
\dot{e} = -\frac{2}{3} \frac{\dot{n}_o}{n_o''} (1 - e_o).
$$

Solve Kepler's equation for  $E$  by using the iteration equation

$$
E_{i+1} = E_i + \Delta E_i
$$

with

$$
\Delta E_i = \frac{M + e \sin E_i - E_i}{1 - e \cos E_i}
$$

and

$$
E_1 = M + e \sin M + \frac{1}{2}e^2 \sin 2M.
$$

The following equations are used to calculate preliminary quantities needed for the short-period periodics.

$$
a = \left(\frac{k_e}{n}\right)^{\frac{2}{3}}
$$
  
\n
$$
\beta = (1 - e^2)^{\frac{1}{2}}
$$
  
\n
$$
\sin f = \frac{\beta \sin E}{1 - e \cos E}
$$
  
\n
$$
\cos f = \frac{\cos E - e}{1 - e \cos E}
$$
  
\n
$$
u = f + \omega
$$
  
\n
$$
r'' = \frac{a\beta^2}{1 + e \cos f}
$$
  
\n
$$
\dot{r}'' = \frac{na\beta}{\beta} \sin f
$$
  
\n
$$
(r\dot{f})'' = \frac{na^2\beta}{r}
$$
  
\n
$$
\delta r = \frac{1}{2} \frac{k_2}{a\beta^2} [(1 - \theta^2) \cos 2u + 3(1 - 3\theta^2)] - \frac{1}{4} \frac{A_{3,0}}{k_2} \sin i_\phi \sin u
$$
  
\n
$$
\delta \dot{r} = -n \left(\frac{a}{r}\right)^2 \left[\frac{k_2}{a\beta^2} (1 - \theta^2) \sin 2u + \frac{1}{4} \frac{A_{3,0}}{k_2} \sin i_\phi \cos u\right]
$$
  
\n
$$
\delta I = \theta \left[\frac{3}{2} \frac{k_2}{a^2 \beta^4} \sin i_\phi \cos 2u - \frac{1}{4} \frac{A_{3,0}}{k_2 a\beta^2} e \sin \omega\right]
$$
  
\n
$$
\delta (r\dot{f}) = -n \left(\frac{a}{r}\right)^2 \delta r + na \left(\frac{a}{r}\right) \frac{\sin i_\phi}{\theta} \delta I
$$
  
\n
$$
\delta u = \frac{1}{2} \frac{k_2}{a^2 \beta^4} \left[\frac{1}{2} (1 - 7\theta^2) \sin 2u - 3(1 - 5\theta^2)(f - M + e \sin f)\right]
$$
  
\n
$$
-\frac{1}{4} \frac{A_{3,0}}{k_2 a\beta^2} \left[\sin i_\phi \cos u(2 + e \cos f) + \frac{1}{2} \frac{\theta^2}{\sin i_\phi/2 \cos i_\phi/2} e \cos \omega \right]
$$

1

$$
\delta\lambda = \frac{1}{2} \frac{k_2}{a^2 \beta^4} \left[ \frac{1}{2} (1 + 6\theta - 7\theta^2) \sin 2u - 3(1 + 2\theta - 5\theta^2) (f - M + e \sin f) \right] + \frac{1}{4} \frac{A_{3,0}}{k_2 a \beta^2} \sin i_o \left[ \frac{e\theta}{1 + \theta} \cos \omega - (2 + e \cos f) \cos u \right]
$$

The short-period periodics are added to give the osculating quantities

$$
r = r'' + \delta r
$$
  
\n
$$
\dot{r} = \dot{r}'' + \delta \dot{r}
$$
  
\n
$$
r\dot{f} = (r\dot{f})'' + \delta(r\dot{f})
$$
  
\n
$$
y_4 = \sin \frac{i_o}{2} \sin u + \cos u \sin \frac{i_o}{2} \delta u + \frac{1}{2} \sin u \cos \frac{i_o}{2} \delta I
$$
  
\n
$$
y_5 = \sin \frac{i_o}{2} \cos u - \sin u \sin \frac{i_o}{2} \delta u + \frac{1}{2} \cos u \cos \frac{i_o}{2} \delta I
$$
  
\n
$$
\lambda = u + \Omega + \delta \lambda.
$$

Unit orientation vectors are calculated by

$$
U_x = 2y_4(y_5 \sin \lambda - y_4 \cos \lambda) + \cos \lambda
$$
  
\n
$$
U_y = -2y_4(y_5 \cos \lambda + y_4 \sin \lambda) + \sin \lambda
$$
  
\n
$$
U_z = 2y_4 \cos \frac{I}{2}
$$
  
\n
$$
V_x = 2y_5(y_5 \sin \lambda - y_4 \cos \lambda) - \sin \lambda
$$
  
\n
$$
V_y = -2y_5(y_5 \cos \lambda + y_4 \sin \lambda) + \cos \lambda
$$
  
\n
$$
V_z = 2y_5 \cos \frac{I}{2}
$$

where

$$
\cos\frac{I}{2} = \sqrt{1 - y_4^2 - y_5^2}.
$$

Position and velocity are given by

 $\mathbf{r}=r\mathbf{U}$ 

$$
\dot{\mathbf{r}} = \dot{r}\mathbf{U} + r\dot{f}\mathbf{V}.
$$

A FORTRAN IV computer code listing of the subroutine SGP8 is given below.

SGP8 14 NOV 80  $\ast$ SUBROUTINE SGP8(IFLAG, TSINCE) COMMON/E1/XMO, XNODEO, OMEGAO, EO, XINCL, XNO, XNDT2O,  $\mathbf{1}$ XNDD60, BSTAR, X, Y, Z, XDOT, YDOT, ZDOT, EPOCH, DS50 COMMON/C1/CK2, CK4, E6A, QOMS2T, S, TOTHRD, XJ3, XKE, XKMPER, XMNPDA, AE  $1$ DOUBLE PRECISION EPOCH, DS50 DATA RHO/.15696615/

IF (IFLAG .EQ. 0) GO TO 100

- RECOVER ORIGINAL MEAN MOTION (XNODP) AND SEMIMAJOR AXIS (AODP)  $\star$
- FROM INPUT ELEMENTS -------- CALCULATE BALLISTIC COEFFICIENT  $\ast$
- (B TERM) FROM INPUT B\* DRAG TERM  $\star$

 $A1 = (XKE/XNO)$ \*\*TOTHRD COSI=COS(XINCL) THETA2=COSI\*COSI TTHMUN=3.\*THETA2-1. EOSO=EO\*EO BETA02=1. - E0SQ BETAO=SQRT(BETAO2) DEL1=1.5\*CK2\*TTHMUN/(A1\*A1\*BETA0\*BETA02)  $A0 = A1 * (1.-DEL1 * (.5 * TOTHRD + DEL1 * (1.+134./81.*DEL1)))$ DELO=1.5\*CK2\*TTHMUN/(AO\*AO\*BETAO\*BETAO2)  $AODP = AO / (1.-DELO)$  $XNODP=XNO/(1.+DELO)$ B=2.\*BSTAR/RHO

INITIALIZATION  $\ast$ 

```
ISIMP=0
PO=AODP*BETAO2
POM2=1./(PO*PO)
SINI=SIN(XINCL)
SING=SIN(OMEGAO)
COSG=COS (OMEGAO)
TEMP=.5*XINCL
SINIO2=SIN(TEMP)
COSIO2=COS(TEMP)
THETA4=THETA2**2
UNM5TH=1. -5. *THETA2UNMTH2=1. - THETA2
A3C0F = -XJ3/CK2*AE**3PARDT1=3.*CK2*POM2*XNODP
PARDT2=PARDT1*CK2*POM2
PARDT4=1.25*CK4*POM2*POM2*XNODP
XMDT1=.5*PARDT1*BETA0*TTHMUN
```

```
XGDT1=-.5*PARDT1*UNM5TH
XHDT1=-PARDT1*COSI
XLLDOT=XNODP+XMDT1+
\Omega.0625*PARDT2*BETA0*(13.-78.*THETA2+137.*THETA4)
OMGDT=XGDT1+\mathbf{1}.0625*PARDT2*(7.-114.*THETA2+395.*THETA4)+PARDT4*(3.-36.*
\overline{2}THETA2+49. *THETA4)
 XNODOT=XHDT1+
        (.5*PARDT2*(4.-19.*THETA2)+2.*PARDT4*(3.-7.*THETA2))*COSI\mathbf{1}TSI = 1./(P0-S)ETA=E0*S*TSI
ETA2=ETA**2PSIM2 = ABS(1./(1.-ETA2))ALPHA2=1.+EOSQEETA=E0*ETA
COS2G=2.*COSG**2-1.D5=TSI*PSIM2
D1 = D5 / POD2=12.+ETA2*(36.+4.5*ETA2)
D3 = ETA2 * (15. + 2.5 * ETA2)D4 = ETA * (5.+3.75 * ETA2)B1=CK2*TTHMUN
B2=-CK2*UNMTH2
B3=A3COF*SINI
CO=.5*B*RHO*QOMS2T*XNODP*AODP*TSI**4*PSIM2**3.5/SQRT(ALPHA2)
C1=1.5*XNODP*ALPHA2**2*C0C4 = D1 * D3 * B2C5 = D5*D4*B3XNDT=C1*(1 (2.+ETA2*(3.+34.*EOSQ)+5.*EETA*(4.+ETA2)+8.5*EOSQ)+
  D1*D2*B1+ C4*C0S2G+C5*SING)1XNDTN=XNDT/XNODP
 IF DRAG IS VERY SMALL, THE ISIMP FLAG IS SET AND THE
 EQUATIONS ARE TRUNCATED TO LINEAR VARIATION IN MEAN
 MOTION AND QUADRATIC VARIATION IN MEAN ANOMALY
 IF(ABS(XNDTN*XMNPDA) .LT. 2.16E-3) GO TO 50
D6 = ETA * (30. + 22.5 * ETA2)D7 = ETA * (5.+12.5 * ETA2)D8=1.+ETA2*(6.75+ETA2)
C8 = D1 * D7 * B2C9=D5*D8*B3
EDOT=-CO*C1ETA*(4.+ETA2+EOSQ*(15.5+7.*ETA2))+EO*(5.+15.*ETA2)+
1 D1*D6*B1 +
    C8*C0S2G+C9*SING)
1D20=.5*TOTHRD*XNDTN
```
 $\ast$ 

 $\ast$  $\star$ 

```
ALDTAL=EO*EDOT/ALPHA2
 TSDTTS=2.*AODP*TSI*(D20*BETAO2+EO*EDOT)
ETDT=(EDOT+EO*TSDTTS)*TSI*S
PSDTPS=-ETA*ETDT*PSIM2
SIN2G=2.*SING*COSG
 C0DTC0=D20+4.*TSDTTS-ALDTAL-7.*PSDTPS
 C1DTC1=XNDTN+4.*ALDTAL+C0DTC0
D9=ETA*(6.+68.*EOSQ)+EO*(20.+15.*ETA2)
D10=5.*ETA*(4.+ETA2)+EO*(17.+68.*ETA2)
D11=ETA*(72.+18.*ETA2)
D12=ETA*(30.+10.*ETA2)
D13=5.+11.25*ETA2
D14=TSDTTS-2.*PSDTPS
D15=2.*(D20+EO*EDOT/BETAO2)
D1DT=D1*(D14+D15)
D2DT=ETDT*D11
D3DT=ETDT*D12
D4DT=ETDT*D13
D5DT=D5*D14
 C4DT=B2*(D1DT*D3+D1*D3DT)
C5DT=B3*(D5DT*D4+D5*D4DT)
D16=1 D9*ETDT+D10*EDOT +
1 B1*(D1DT*D2+D1*D2DT) +
1 C4DT*COS2G+C5DT*SING+XGDT1*(C5*COSG-2.*C4*SIN2G)
XNDDT=C1DTC1*XNDT+C1*D16
EDDOT=C0DTC0*EDOT-C0*(
1 (4.+3.*ETA2+30.*EETA+EOSQ*(15.5+21.*ETA2))*ETDT+(5.+15.*ETA2
         +EETA*(31.+14.*ETA2))*EDOT +
1 B1*(D1DT*D6+D1*ETDT*(30.+67.5*ETA2)) +
1 B2*(D1DT*D7+D1*ETDT*(5.+37.5*ETA2))*COS2G+
1 B3*(D5DT*D8+D5*ETDT*ETA*(13.5+4.*ETA2))*SING+XGDT1*(C9*
         ' COSG-2.*C8*SIN2G))
D25=EDOT**2
D17=XNDDT/XNODP-XNDTN**2
 TSDDTS=2.*TSDTTS*(TSDTTS-D20)+AODP*TSI*(TOTHRD*BETAO2*D17-4.*D20*
' EO*EDOT+2.*(D25+EO*EDDOT))
ETDDT =(EDDOT+2.*EDOT*TSDTTS)*TSI*S+TSDDTS*ETA
D18=TSDDTS-TSDTTS**2
D19=-PSDTPS**2/ETA2-ETA*ETDDT*PSIM2-PSDTPS**2
D23=ETDT*ETDT
D1DDT=D1DT*(D14+D15)+D1*(D18-2.*D19+TOTHRD*D17+2.*(ALPHA2*D25
         ' /BETAO2+EO*EDDOT)/BETAO2)
XNTRDT=XNDT*(2.*TOTHRD*D17+3.*
1 (D25+EO*EDDOT)/ALPHA2-6.*ALDTAL**2 +
1 4.*D18-7.*D19 ) +
1 C1DTC1*XNDDT+C1*(C1DTC1*D16+
```

```
1 D9*ETDDT+D10*EDDOT+D23*(6.+30.*EETA+68.*EOSQ)+
```

```
1 ETDT*EDOT*(40.+30.*
    ' ETA2+272.*EETA)+D25*(17.+68.*ETA2) +
    1 B1*(D1DDT*D2+2.*D1DT*D2DT+D1*(ETDDT*D11+D23*(72.+54.*ETA2))) +
    1 B2*(D1DDT*D3+2.*D1DT*D3DT+D1*(ETDDT*D12+D23*(30.+30.*ETA2))) *
    1 COS2G+
    1 B3*((D5DT*D14+D5*(D18-2.*D19)) *
    1 D4+2.*D4DT*D5DT+D5*(ETDDT*D13+22.5*ETA*D23)) *SING+XGDT1*
    1 ((7.*D20+4.*EO*EDOT/BETAO2)*
              ' (C5*COSG-2.*C4*SIN2G)
              ' +((2.*C5DT*COSG-4.*C4DT*SIN2G)-XGDT1*(C5*SING+4.*
              C4*COS2G))))
     TMNDDT=XNDDT*1.E9
     TEMP=TMNDDT**2-XNDT*1.E18*XNTRDT
     PP=(TEMP+TMNDDT**2)/TEMP
     GAMMA=-XNTRDT/(XNDDT*(PP-2.))
     XND=XNDT/(PP*GAMMA)
     QQ=1.-EDDOT/(EDOT*GAMMA)
     ED=EDOT/(QQ*GAMMA)
     OVGPP=1./(GAMMA*(PP+1.))
     GO TO 70
  50 ISIMP=1
     EDOT=-TOTHRD*XNDTN*(1.-EO)
  70 IFLAG=0
      UPDATE FOR SECULAR GRAVITY AND ATMOSPHERIC DRAG
 100 XMAM=FMOD2P(XMO+XLLDOT*TSINCE)
     OMGASM=OMEGAO+OMGDT*TSINCE
     XNODES=XNODEO+XNODOT*TSINCE
     IF(ISIMP .EQ. 1) GO TO 105
     TEMP=1.-GAMMA*TSINCE
     TEMP1=TEMP**PP
     XN=XNODP+XND*(1.-TEMP1)
     EM=EO+ED*(1.-TEMP**QQ)
     Z1=XND*(TSINCE+OVGPP*(TEMP*TEMP1-1.))
     GO TO 108
 105 XN=XNODP+XNDT*TSINCE
     EM=EO+EDOT*TSINCE
     Z1=.5*XNDT*TSINCE*TSINCE
 108 Z7=3.5*TOTHRD*Z1/XNODP
     XMAM=FMOD2P(XMAM+Z1+Z7*XMDT1)
     OMGASM=OMGASM+Z7*XGDT1
     XNODES=XNODES+Z7*XHDT1
* SOLVE KEPLERS EQUATION
```
ZC2=XMAM+EM\*SIN(XMAM)\*(1.+EM\*COS(XMAM)) DO 130 I=1,10

```
SINE=SIN(ZC2)
   COSE = COS (ZC2)ZC5=1./(1.-EM*COSE)CAPE=(XMAM+EM*SINE-ZC2)*
  1ZC5+ZC2IF(ABS(CAPE-ZC2) .LE. E6A) GO TO 140
130 ZC2=CAPE
     SHORT PERIOD PRELIMINARY QUANTITIES
140 AM=(XKE/XN)**TOTHRD
   BETA2M=1.-EM*EM
    SINOS=SIN(OMGASM)
   COSOS=COS(OMGASM)
   AXNM=EM*COSOS
   AYNM=EM*SINOS
   PM=AM*BETA2M
   G1=1./PM
   G2 = .5*CK2*G1G3 = G2 * G1BETA=SQRT(BETA2M)
   G4 = .25 * A3C0F * SIMIG5=.25*A3COF*G1
   SNF=BETA*SINE*ZC5
   CSF = (COSE - EM) * ZC5FM=ACTAN(SNF, CSF)
   SNFG=SNF*COSOS+CSF*SINOS
   CSFG=CSF*COSOS-SNF*SINOS
   SN2F2G=2.*SNFG*CSFG
   CSZF2G=2.*CSFG**2-1.ECOSF=EM*CSF
   G10=FM-XMAM+EM*SNF
   RM=PM/(1.+ECOSF)AOVR=AM/RM
   G13=XN*AOVR
   G14=-G13*AOVRDR=G2*(UNMTH2*CS2F2G-3.*TTHMUN)-G4*SNFG
   DIWC=3.*G3*SINI*CS2F2G-G5*AYNM
   DI=DIWC*COSI
```
UPDATE FOR SHORT PERIOD PERIODICS  $\ast$ 

```
SNI2DU=SINI02*(
```
- $1$ G3\*(.5\*(1.-7.\*THETA2)\*SN2F2G-3.\*UNM5TH\*G10)-G5\*SINI\*CSFG\*(2.+
- $\overline{2}$ ECOSF)) - .5\*G5\*THETA2\*AXNM/COSIO2
- XLAMB=FM+0MGASM+XNODES+G3\*(.5\*(1.+6.\*COSI-7.\*THETA2)\*SN2F2G-3.\*
- $(UNM5TH+2.*COSI)*G10)+G5*SINI*(COSI*AXNM/(1.+COSI)-(2.$  $\mathbf{1}$
- $\overline{2}$ +ECOSF)\*CSFG)

Y4=SINIO2\*SNFG+CSFG\*SNI2DU+.5\*SNFG\*COSIO2\*DI Y5=SINIO2\*CSFG-SNFG\*SNI2DU+.5\*CSFG\*COSIO2\*DI R=RM+DR RDOT=XN\*AM\*EM\*SNF/BETA+G14\*(2.\*G2\*UNMTH2\*SN2F2G+G4\*CSFG) RVDOT=XN\*AM\*\*2\*BETA/RM+ 1 G14\*DR+AM\*G13\*SINI\*DIWC

\* ORIENTATION VECTORS

```
SNLAMB=SIN(XLAMB)
CSLAMB=COS(XLAMB)
TEMP=2.*(Y5*SNLAMB-Y4*CSLAMB)
UX=Y4*TEMP+CSLAMB
VX=Y5*TEMP-SNLAMB
TEMP=2.*(Y5*CSLAMB+Y4*SNLAMB)
UY=-Y4*TEMP+SNLAMB
VY=-Y5*TEMP+CSLAMB
TEMP=2.*SQRT(1.-Y4*Y4-Y5*Y5)
UZ=Y4*TEMP
VZ=Y5*TEMP
```
\* POSITION AND VELOCITY

```
X=R*UX
Y=R*UY
Z=R*UZ
XDOT=RDOT*UX+RVDOT*VX
YDOT=RDOT*UY+RVDOT*VY
ZDOT=RDOT*UZ+RVDOT*VZ
```

```
RETURN
END
```
## 9 THE SDP8 MODEL

The NORAD mean element sets can be used for prediction with SDP8. All symbols not defined below are defined in the list of symbols in Section Twelve. The original mean motion  $(n_o'')$  and semimajor axis  $(a_0'')$  are first recovered from the input elements by the equations

$$
a_1 = \left(\frac{k_e}{n_o}\right)^{\frac{2}{3}}
$$
  
\n
$$
\delta_1 = \frac{3}{2} \frac{k_2}{a_1^2} \frac{(3 \cos^2 i_o - 1)}{(1 - e_o^2)^{\frac{3}{2}}}
$$
  
\n
$$
a_o = a_1 \left(1 - \frac{1}{3} \delta_1 - \delta_1^2 - \frac{134}{81} \delta_1^3\right)
$$
  
\n
$$
\delta_o = \frac{3}{2} \frac{k_2}{a_o^2} \frac{(3 \cos^2 i_o - 1)}{(1 - e_o^2)^{\frac{3}{2}}}
$$
  
\n
$$
n_o'' = \frac{n_o}{1 + \delta_o}
$$
  
\n
$$
a_o'' = \frac{a_o}{1 - \delta_o}.
$$

The ballistic coefficient (B term) is then calculated from the  $B^*$  drag term by

$$
B=2B^*/\rho_o
$$

where

 $\rho_o=(2.461\times 10^{-5})$  XKMPER kg/m²/Earth radii

is a reference value of atmospheric density.

Then calculate the constants

$$
\beta^2 = 1 - e^2
$$

 $\theta = \cos i$ 

$$
\dot{M}_1 = -\frac{3}{2} \frac{n'' k_2}{a''^2 \beta^3} (1 - 3\theta^2)
$$
\n
$$
\dot{\omega}_1 = -\frac{3}{2} \frac{n'' k_2}{a''^2 \beta^4} (1 - 5\theta^2)
$$
\n
$$
\dot{\Omega}_1 = -3 \frac{n'' k_2}{a''^2 \beta^4} \theta
$$
\n
$$
\dot{M}_2 = \frac{3}{16} \frac{n'' k_2^2}{a''^4 \beta^7} (13 - 78\theta^2 + 137\theta^4)
$$
\n
$$
\dot{\omega}_2 = \frac{3}{16} \frac{n'' k_2^2}{a''^4 \beta^8} (7 - 114\theta^2 + 395\theta^4) + \frac{5}{4} \frac{n'' k_4}{a''^4 \beta^8} (3 - 36\theta^2 + 49\theta^4)
$$
\n
$$
\dot{\Omega}_2 = \frac{3}{2} \frac{n'' k_2^2}{a''^4 \beta^8} \theta (4 - 19\theta^2) + \frac{5}{2} \frac{n'' k_4}{a''^4 \beta^8} \theta (3 - 7\theta^2)
$$
\n
$$
\dot{\ell} = n'_o + \dot{M}_1 + \dot{M}_2
$$
\n
$$
\dot{\omega} = \dot{\omega}_1 + \dot{\omega}_2
$$
\n
$$
\dot{\Omega} = \dot{\Omega}_1 + \dot{\Omega}_2
$$
\n
$$
\xi = \frac{1}{a'' \beta^2 - s}
$$
\n
$$
\eta = e s \xi
$$
\n
$$
\psi = \sqrt{1 - \eta^2}
$$
\n
$$
\alpha^2 = 1 + e^2
$$
\n
$$
C_o = \frac{1}{2} B \rho_o (q_o - s)^4 n'' a'' \xi^4 \alpha^{-1} \psi^{-7}
$$
\n
$$
C_1 = \frac{3}{2} n'' \alpha^4 C_o
$$

$$
D_1 = \xi \psi^{-2}/a''\beta^2
$$
  
\n
$$
D_2 = 12 + 36\eta^2 + \frac{9}{2}\eta^4
$$
  
\n
$$
D_3 = 15\eta^2 + \frac{5}{2}\eta^4
$$
  
\n
$$
D_4 = 5\eta + \frac{15}{4}\eta^3
$$
  
\n
$$
D_5 = \xi \psi^{-2}
$$
  
\n
$$
B_1 = -k_2(1 - 3\theta^2)
$$
  
\n
$$
B_2 = -k_2(1 - \theta^2)
$$
  
\n
$$
B_3 = \frac{A_{3,0}}{k_2} \sin i
$$
  
\n
$$
C_2 = D_1 D_3 B_2
$$
  
\n
$$
C_3 = D_4 D_5 B_3
$$
  
\n
$$
\dot{n}_o = C_1 \left(2 + 3\eta^2 + 20e\eta + 5e\eta^3 + \frac{17}{2}e^2 + 34e^2\eta^2 + D_1 D_2 B_1 + C_2 \cos 2\omega + C_3 \sin \omega\right)
$$
  
\n
$$
\dot{e}_o = -\frac{2}{3} \frac{\dot{n}}{n'} (1 - e)
$$

where all quantities are epoch values.

At this point SDP8 calls the initialization section of DEEP which calculates all initialized quantities needed for the deep-space perturbations (see Section Ten).

The secular effect of gravity is included in mean anomaly by

$$
M_{DF} = M_o + \dot{\ell}(t - t_o)
$$

and the secular effects of gravity and atmospheric drag are included in argument of perigee and longitude of ascending node by

$$
\omega = \omega_o + \dot{\omega}(t - t_o) + \dot{\omega}_1 Z_7
$$

$$
\Omega = \Omega_o + \dot{\Omega}(t - t_o) + \dot{\Omega}_1 Z_7
$$

where

$$
Z_7 = \frac{7}{3}Z_1/n_o''
$$

with

$$
Z_1 = \frac{1}{2}\dot{n}_o(t - t_o)^2.
$$

Next, SDP8 calls the secular section of DEEP which adds the deep-space secular effects and long-period resonance effects to the six classical orbital elements (see Section Ten).

The secular effects of drag are included in the remaining elements by

$$
n = n_{DS} + \dot{n}_o(t - t_o)
$$
  

$$
e = e_{DS} + \dot{e}_o(t - t_o)
$$
  

$$
M = M_{DS} + Z_1 + \dot{M}_1 Z_7
$$

where  $n_{DS}$ ,  $e_{DS}$ ,  $M_{DS}$  are the values of  $n_o$ ,  $e_o$ ,  $M_{DF}$  after deep-space secular and resonance perturbations have been applied.

Here, SDP8 calls the periodics section of DEEP which adds the deep-space lunar and solar periodics to the orbital elements (see Section Ten). From this point on, it will be assumed that  $n$ , e, I,  $\omega$ ,  $\Omega$ , and M are the mean motion, eccentricity, inclination, argument of perigee, longitude of ascending node, and mean anomaly after lunar-solar periodics have been added.

Solve Kepler's equation for  $E$  by using the iteration equation

$$
E_{i+1} = E_i + \Delta E_i
$$

with

$$
\Delta E_i = \frac{M + e \sin E_i - E_i}{1 - e \cos E_i}
$$

and

$$
E_1 = M + e \sin M + \frac{1}{2}e^2 \sin 2M.
$$

The following equations are used to calculate preliminary quantities needed for the short-period periodics.

$$
a = \left(\frac{k_e}{n}\right)^{\frac{2}{3}}
$$
  
\n
$$
\beta = (1 - e^2)^{\frac{1}{2}}
$$
  
\n
$$
\sin f = \frac{\beta \sin E}{1 - e \cos E}
$$
  
\n
$$
\cos f = \frac{\cos E - e}{1 - e \cos E}
$$
  
\n
$$
u = f + \omega
$$
  
\n
$$
r'' = \frac{a\beta^2}{1 + e \cos f}
$$
  
\n
$$
\dot{r}'' = \frac{na e}{\beta} \sin f
$$
  
\n
$$
(r\dot{f})'' = \frac{na^2 \beta}{r}
$$
  
\n
$$
\delta r = \frac{1}{2} \frac{k_2}{a\beta^2} [(1 - \theta^2) \cos 2u + 3(1 - 3\theta^2)] - \frac{1}{4} \frac{A_{3,0}}{k_2} \sin i_\phi \sin u
$$
  
\n
$$
\delta \dot{r} = -n \left(\frac{a}{r}\right)^2 \left[\frac{k_2}{a\beta^2} (1 - \theta^2) \sin 2u + \frac{1}{4} \frac{A_{3,0}}{k_2} \sin i_\phi \cos u\right]
$$
  
\n
$$
\delta I = \theta \left[\frac{3}{2} \frac{k_2}{a^2 \beta^4} \sin i_\phi \cos 2u - \frac{1}{4} \frac{A_{3,0}}{k_2 a\beta^2} e \sin \omega\right]
$$
  
\n
$$
\delta (r\dot{f}) = -n \left(\frac{a}{r}\right)^2 \delta r + na \left(\frac{a}{r}\right) \frac{\sin i_\phi}{\theta} \delta I
$$
  
\n
$$
\delta u = \frac{1}{2} \frac{k_2}{a^2 \beta^4} \left[\frac{1}{2} (1 - 7\theta^2) \sin 2u - 3(1 - 5\theta^2)(f - M + e \sin f)\right]
$$
  
\n
$$
-\frac{1}{4} \frac{A_{3,0}}{k_2 a\beta^2} \left[\sin i_\phi \cos u(2 + e \cos f) + \frac{1}{2} \frac{\theta^2}{\sin i_\phi/2 \cos i_\phi/2} e \cos \omega \right]
$$

1

$$
\delta\lambda = \frac{1}{2} \frac{k_2}{a^2 \beta^4} \left[ \frac{1}{2} (1 + 6\theta - 7\theta^2) \sin 2u - 3(1 + 2\theta - 5\theta^2) (f - M + e \sin f) \right] + \frac{1}{4} \frac{A_{3,0}}{k_2 a \beta^2} \sin i_o \left[ \frac{e\theta}{1 + \theta} \cos \omega - (2 + e \cos f) \cos u \right]
$$

The short-period periodics are added to give the osculating quantities

$$
r = r'' + \delta r
$$
  
\n
$$
\dot{r} = \dot{r}'' + \delta \dot{r}
$$
  
\n
$$
r\dot{f} = (r\dot{f})'' + \delta(r\dot{f})
$$
  
\n
$$
y_4 = \sin{\frac{I}{2}}\sin{u} + \cos{u}\sin{\frac{i_o}{2}}\delta u + \frac{1}{2}\sin{u}\cos{\frac{i_o}{2}}\delta I
$$
  
\n
$$
y_5 = \sin{\frac{I}{2}}\cos{u} - \sin{u}\sin{\frac{i_o}{2}}\delta u + \frac{1}{2}\cos{u}\cos{\frac{i_o}{2}}\delta I
$$
  
\n
$$
\lambda = u + \Omega + \delta \lambda.
$$

Unit orientation vectors are calculated by

$$
U_x = 2y_4(y_5 \sin \lambda - y_4 \cos \lambda) + \cos \lambda
$$
  
\n
$$
U_y = -2y_4(y_5 \cos \lambda + y_4 \sin \lambda) + \sin \lambda
$$
  
\n
$$
U_z = 2y_4 \cos \frac{I}{2}
$$
  
\n
$$
V_x = 2y_5(y_5 \sin \lambda - y_4 \cos \lambda) - \sin \lambda
$$
  
\n
$$
V_y = -2y_5(y_5 \cos \lambda + y_4 \sin \lambda) + \cos \lambda
$$
  
\n
$$
V_z = 2y_5 \cos \frac{I}{2}
$$

where

$$
\cos\frac{I}{2} = \sqrt{1 - y_4^2 - y_5^2}.
$$

Position and velocity are given by

 $\mathbf{r}=r\mathbf{U}$ 

$$
\dot{\mathbf{r}} = \dot{r}\mathbf{U} + r\dot{f}\mathbf{V}.
$$

A FORTRAN IV computer code listing of the subroutine SDP8 is given below.

SDP8 14 NOV 80  $\ast$ SUBROUTINE SDP8(IFLAG, TSINCE) COMMON/E1/XMO, XNODEO, OMEGAO, EO, XINCL, XNO, XNDT2O,  $\mathbf{1}$ XNDD60, BSTAR, X, Y, Z, XDOT, YDOT, ZDOT, EPOCH, DS50 COMMON/C1/CK2, CK4, E6A, QOMS2T, S, TOTHRD,  $1$ XJ3, XKE, XKMPER, XMNPDA, AE DOUBLE PRECISION EPOCH, DS50 DATA RHO/.15696615/

IF (IFLAG .EQ. 0) GO TO 100

- RECOVER ORIGINAL MEAN MOTION (XNODP) AND SEMIMAJOR AXIS (AODP)  $\ast$
- FROM INPUT ELEMENTS -------- CALCULATE BALLISTIC COEFFICIENT ¥
- (B TERM) FROM INPUT B\* DRAG TERM  $\star$

 $A1 = (XKE/XNO)$ \*\*TOTHRD COSI=COS(XINCL) THETA2=COSI\*COSI TTHMUN=3.\*THETA2-1. EOSO=EO\*EO BETA02=1.-E0SQ BETAO=SQRT(BETAO2) DEL1=1.5\*CK2\*TTHMUN/(A1\*A1\*BETA0\*BETA02)  $A0 = A1 * (1.-DEL1 * (.5 * TOTHRD + DEL1 * (1.+134./81.*DEL1)))$ DELO=1.5\*CK2\*TTHMUN/(AO\*AO\*BETAO\*BETAO2)  $AODP = AO / (1.-DELO)$  $XNODP=XNO/(1.+DELO)$ B=2.\*BSTAR/RHO

INITIALIZATION  $\ast$ 

> PO=AODP\*BETAO2 POM2=1./(PO\*PO) SINI=SIN(XINCL) SING=SIN(OMEGAO) COSG=COS (OMEGAO) TEMP=.5\*XINCL SINIO2=SIN(TEMP) COSIO2=COS(TEMP) THETA4=THETA2\*\*2  $UNM5TH=1. -5. *THETA2$ UNMTH2=1. - THETA2  $A3C0F = -XJ3/CK2*AE**3$ PARDT1=3.\*CK2\*POM2\*XNODP PARDT2=PARDT1\*CK2\*POM2 PARDT4=1.25\*CK4\*POM2\*POM2\*XNODP XMDT1=.5\*PARDT1\*BETA0\*TTHMUN XGDT1 = - . 5\*PARDT1\*UNM5TH

```
XHDT1=-PARDT1*COSI
   XLLDOT=XNODP+XMDT1+
  2 .0625*PARDT2*BETAO*(13.-78.*THETA2+137.*THETA4)
   OMGDT=XGDT1+
  1 .0625*PARDT2*(7.-114.*THETA2+395.*THETA4)+PARDT4*(3.-36.*
  2 THETA2+49.*THETA4)
   XNODOT=XHDT1+
  1 (.5*PARDT2*(4.-19.*THETA2)+2.*PARDT4*(3.-7.*THETA2))*COSI
   TSI=1./(PO-S)
   ETA=EO*S*TSI
   ETA2=ETA**2
   PSIM2=ABS(1./(1.-ETA2))
   ALPHA2=1.+EOSQ
   EETA=EO*ETA
   COS2G=2.*COSG**2-1.
   D5=TSI*PSIM2
   D1=D5/PO
   D2=12.+ETA2*(36.+4.5*ETA2)
   D3=ETA2*(15.+2.5*ETA2)
   D4=ETA*(5.+3.75*ETA2)
   B1=CK2*TTHMUN
   B2=-CK2*UNMTH2
   B3=A3COF*SINI
   C0=.5*B*RHO*QOMS2T*XNODP*AODP*TSI**4*PSIM2**3.5/SQRT(ALPHA2)
   C1=1.5*XNODP*ALPHA2**2*C0
   C4=D1*D3*B2C5=D5*D4*B3
   XNDT=C1*(
  1 (2.+ETA2*(3.+34.*EOSQ)+5.*EETA*(4.+ETA2)+8.5*EOSQ)+
  1 D1*D2*B1+ C4*COS2G+C5*SING)
   XNDTN=XNDT/XNODP
   EDOT=-TOTHRD*XNDTN*(1.-EO)
   IFLAG=0
   CALL DPINIT(EOSQ,SINI,COSI,BETAO,AODP,THETA2,SING,COSG,
  1 BETAO2,XLLDOT,OMGDT,XNODOT,XNODP)
    UPDATE FOR SECULAR GRAVITY AND ATMOSPHERIC DRAG
100 Z1=.5*XNDT*TSINCE*TSINCE
   Z7=3.5*TOTHRD*Z1/XNODP
   XMAMDF=XMO+XLLDOT*TSINCE
   OMGASM=OMEGAO+OMGDT*TSINCE+Z7*XGDT1
   XNODES=XNODEO+XNODOT*TSINCE+Z7*XHDT1
   XN=XNODP
   CALL DPSEC(XMAMDF,OMGASM,XNODES,EM,XINC,XN,TSINCE)
   XN=XN+XNDT*TSINCE
   EM=EM+EDOT*TSINCE
   XMAM=XMAMDF+Z1+Z7*XMDT1
```

```
CALL DPPER (EM, XINC, OMGASM, XNODES, XMAM)
XMAM=FMOD2P(XMAM)
```
 $\pmb{\ast}$ SOLVE KEPLERS EQUATION

```
ZC2=XMAM+EM*SIN(XMAM)*(1.+EM*COS(XMAM))
   DO 130 I=1,10
   SINE=SIM(ZC2)COSE = COS(CC2)ZC5=1./(1.-EM*COSE)CAPE=(XMAM+EM*SINE-ZC2)*
   1ZC5+ZC2IF(ABS(CAPE-ZC2) .LE. E6A) GO TO 140
130 ZC2=CAPE
```
SHORT PERIOD PRELIMINARY QUANTITIES  $\ast$ 

```
140 AM=(XKE/XN)**TOTHRD
   BETA2M=1.-EM*EM
   SINOS=SIN(OMGASM)
   COSOS=COS (OMGASM)
    AXNM=EM*COSOS
   AYNM=EM*SINOS
   PM=AM*BETA2M
   G1=1./PM
   G2 = .5*CK2*G1G3 = G2 * G1BETA=SQRT(BETA2M)
   G4 = .25 * A3C0F*SIMIG5=.25*A3COF*G1
   SNF=BETA*SINE*ZC5
   CSF = (COSE-EM) * ZC5FM=ACTAN(SNF, CSF)
   SNFG=SNF*COSOS+CSF*SINOS
   CSFG=CSF*COSOS-SNF*SINOS
   SN2F2G=2.*SNFG*CSFG
   CSZF2G=2.*CSFG**2-1.ECOSF=EM*CSF
   G10=FM-XMAM+EM*SNF
   RM=PM/(1.+ECOST)AOVR=AM/RM
   G13 = XN * AQVRG14=-G13*AOWRDR=G2*(UNMTH2*CS2F2G-3.*TTHMUN)-G4*SNFG
   DIWC=3.*G3*SINI*CS2F2G-G5*AYNM
   DI=DIWC*COSI
   SINI2=SIN(.5*XINC)
```
UPDATE FOR SHORT PERIOD PERIODICS  $\ast$ 

```
SNI2DU=SINI02*(
1G3*(.5*(1.-7.*THETA2)*SN2F2G-3.*UNM5TH*G10)-G5*SINI*CSFG*(2.+
\overline{2}ECOSF)) - .5*G5*THETA2*AXNM/COSIO2
XLAMB=FM+0MGASM+XNODES+G3*(.5*(1.+6.*COSI-7.*THETA2)*SN2F2G-3.*
\mathbf{1}(UNM5TH+2.*COSI)*G10)+G5*SINI*(COSI*AXNM/(1.+COSI)-(2.2^{\circ}+ECOSF) *CSFG)
Y4=SINI2*SNFG+CSFG*SNI2DU+.5*SNFG*COSI02*DI
 Y5=SINI2*CSFG-SNFG*SNI2DU+.5*CSFG*COSI02*DI
R = RM + DRRDOT=XN*AM*EM*SNF/BETA+G14*(2.*G2*UNMTH2*SN2F2G+G4*CSFG)
RVDOT=XN*AM**2*BETA/RM+
1G14*DR+AM*G13*SINI*DIWC
```
ORIENTATION VECTORS  $\ast$ 

```
SNLAMB=SIN(XLAMB)
CSLAMB=COS(XLAMB)
TEMP=2.*(Y5*SNLAMB-Y4*CSLAMB)
UX=Y4*TEMP+CSLAMB
VX=Y5*TEMP-SNLAMB
TEMP=2.*(Y5*CSLAMB+Y4*SNLAMB)
UY=-Y4*TEMP+SNLAMBVY=-Y5*TEMP+CSLAMB
TEMP=2.*SQRT(1.-Y4*Y4-Y5*Y5)
UZ = Y4*TEMPVZ=Y5*TEMP
```
POSITION AND VELOCITY  $\ast$ 

```
X=R*UXY=R*UYZ=R*UZXDOT=RDOT*UX+RVDOT*VX
YDOT=RDOT*UY+RVDOT*VY
ZDOT=RDOT*UZ+RVDOT*VZ
```

```
RETURN
F.ND
```
## 10 THE DEEP-SPACE SUBROUTINE

The two deep-space models, SDP4 and SDP8, both access the subroutine DEEP to obtain the deep-space perturbations of the six classical orbital elements. The perturbation equations are quite extensive and will not be repeated here. Rather, this section will concentrate on a general description of the flow between the main program and the deep-space subroutines. A specific listing of the equations is available in Hujsak (1979) or Hujsak and Hoots (1977).

The first time the deep-space subroutine is accessed is during the initialization portion of SDP4/ SDP8 and is via the entry DPINIT. Through this entry, certain constants already calculated in SDP4/ SDP8 are passed to the deep-space subroutine which in turn calculates all initialized (time independent) quantities needed for prediction in deep space. Additionally, a determination is made and flags are set concerning whether the orbit is synchronous and whether the orbit experiences resonance effects.

The next access to the deep-space subroutine occurs during the secular update portion of SDP4/ SDP8 and is via the entry DPSEC. Through this entry, the current secular values of the "mean" orbital elements are passed to the deep-space subroutine which in turn adds the appropriate deep-space secular and long-period resonance effects to these mean elements.

The last access to the deep-space subroutine occurs at the beginning of the osculation portion (periodics application) of SDP4/SDP8 and is via the entry DPPER. Through this entry, the current values of the orbital elements are passed to the deep-space subroutine which in turn adds the appropriate deep- space lunar and solar periodics to the orbital elements.

During initialization the deep-space subroutine calls the function subroutine THETAG to obtain the location of Greenwich at epoch and to convert epoch to minutes since 1950. All physical constants which are unique to the deep-space subroutine are set via data statements in DEEP rather than being passed through a COMMON.

A FORTRAN IV computer code listing of the subroutine DEEP is given below. These equations contain all currently anticipated changes to the SCC operational program. These changes are scheduled for implementation in March, 1981.

```
* DEEP SPACE 31 OCT 80
    SUBROUTINE DEEP
    COMMON/E1/XMO,XNODEO,OMEGAO,EO,XINCL,XNO,XNDT2O,
   1 XNDD6O,BSTAR,X,Y,Z,XDOT,YDOT,ZDOT,EPOCH,DS50
    COMMON/C1/CK2,CK4,E6A,QOMS2T,S,TOTHRD,
    1 XJ3, XKE, XKMPER, XMNPDA, AE
    COMMON/C2/DE2RA,PI,PIO2,TWOPI,X3PIO2
    DOUBLE PRECISION EPOCH, DS50
    DOUBLE PRECISION
    * DAY,PREEP,XNODCE,ATIME,DELT,SAVTSN,STEP2,STEPN,STEPP
    DATA ZNS, C1SS, ZES/
   A 1.19459E-5, 2.9864797E-6, .01675/
    DATA ZNL, CLL, CLL, ZEL/A 1.5835218E-4, 4.7968065E-7, .05490/
    DATA ZCOSIS, ZSINIS, ZSINGS/A .91744867, .39785416, -.98088458/
    DATA ZCOSGS, ZCOSHS, ZSINHS/A .1945905, 1.0, 0.0/
    DATA Q22,Q31,Q33/1.7891679E-6,2.1460748E-6,2.2123015E-7/
    DATA G22,G32/5.7686396,0.95240898/
    DATA G44,G52/1.8014998,1.0508330/
    DATA G54/4.4108898/
    DATA ROOT22,ROOT32/1.7891679E-6,3.7393792E-7/
    DATA ROOT44,ROOT52/7.3636953E-9,1.1428639E-7/
    DATA ROOT54/2.1765803E-9/
    DATA THDT/4.3752691E-3/
* ENTRANCE FOR DEEP SPACE INITIALIZATION
    ENTRY DPINIT(EQSQ,SINIQ,COSIQ,RTEQSQ,AO,COSQ2,SINOMO,COSOMO,
   1 BSQ,XLLDOT,OMGDT,XNODOT,XNODP)
    THGR=THETAG(EPOCH)
    EO = EOXNQ = XNODP
    AQNV = 1./AOXQNCL = XINCL
    XMAO=XMO
    XPIDOT=OMGDT+XNODOT
    SINQ = SIN(XNODEO)
    COSQ = COS(XNODEO)OMEGAQ = OMEGAO
* INITIALIZE LUNAR SOLAR TERMS
   5 DAY=DS50+18261.5D0
    IF (DAY.EQ.PREEP) GO TO 10
    PREEP = DAY
```

```
XNODCE=4.5236020-9.2422029E-4*DAY
```

```
STEM=DSIN (XNODCE)
   CTEM=DCOS (XNODCE)
   ZC0SIL=.91375164-.03568096*CTEM
   ZSINIL=SQRT (1.-ZCOSIL*ZCOSIL)
   ZSINHL= .089683511*STEM/ZSINIL
   ZCOSHL=SQRT (1.-ZSINHL*ZSINHL)
   C=4.7199672+.22997150*DAY
   GAM=5.8351514+.0019443680*DAY
  ZMOL = FMOD2P(C-GAM)ZX= .39785416*STEM/ZSINIL
  ZY= ZCOSHL*CTEM+0.91744867*ZSINHL*STEM
   ZX = ACTAN(ZX, ZY)ZX=GAM+ZX-XNODCE
   ZCOSGL=COS (ZX)
   ZSINGL=SIN (ZX)
  ZMOS=6.2565837D0+.017201977D0*DAY
  ZMOS=FMOD2P(ZMOS)
 DO SOLAR TERMS
10 LS = 0SAVTSN=1.D20
  ZCOSG=ZCOSGS
   ZSING=ZSINGS
  ZCOSI=ZCOSIS
  ZSINI=ZSINIS
  ZCOSH=COSQ
   ZSINH=SINQ
   CC = C1SSZN = ZNSZE = ZESZMO=ZMOS
  XNOI=1./XNQ
   ASSIGN 30 TO LS
20 A1=ZCOSG*ZCOSH+ZSING*ZCOSI*ZSINH
   A3 = - ZSING*ZCOSH+ZCOSG*ZCOSI*ZSINH
   A7=-ZCOSG*ZSINH+ZSING*ZCOSI*ZCOSH
   A8=ZSING*ZSINI
  A9=ZSING*ZSINH+ZCOSG*ZCOSI*ZCOSH
  A10=ZCOSG*ZSINI
  A2= COSIQ*A7+ SINIQ*A8
   A4= COSIQ*A9+ SINIQ*A10
   A5 =- SINIQ*A7+ COSIQ*A8
  A6 =- SINIQ*A9+ COSIQ*A10
  X1=A1*COSOMO+A2*SINOMO
  X2=A3*COSOMO+A4*SINOMO
```
X3=-A1\*SINOMO+A2\*COSOMO

 $\ast$ 

 $\mathbf C$ 

```
60
```

```
X4=-A3*SINOMO+A4*COSOMO
X5=A5*SINOMO
X6=A6*SINOMO
X7=A5*COSOMO
X8=A6*COSOMO
```
## C

Z31=12.\*X1\*X1-3.\*X3\*X3 Z32=24.\*X1\*X2-6.\*X3\*X4 Z33=12.\*X2\*X2-3.\*X4\*X4 Z1=3.\*(A1\*A1+A2\*A2)+Z31\*EQSQ Z2=6.\*(A1\*A3+A2\*A4)+Z32\*EQSQ Z3=3.\*(A3\*A3+A4\*A4)+Z33\*EQSQ Z11=-6.\*A1\*A5+EQSQ \*(-24.\*X1\*X7-6.\*X3\*X5)  $Z12=-6.*(A1*A6+A3*A5)+EQSQ*(-24.*(X2*X7+X1*X8)-6.*(X3*X6+X4*X5))$ Z13=-6.\*A3\*A6+EQSQ \*(-24.\*X2\*X8-6.\*X4\*X6) Z21=6.\*A2\*A5+EQSQ \*(24.\*X1\*X5-6.\*X3\*X7) Z22=6.\*(A4\*A5+A2\*A6)+EQSQ \*(24.\*(X2\*X5+X1\*X6)-6.\*(X4\*X7+X3\*X8)) Z23=6.\*A4\*A6+EQSQ \*(24.\*X2\*X6-6.\*X4\*X8) Z1=Z1+Z1+BSQ\*Z31 Z2=Z2+Z2+BSQ\*Z32 Z3=Z3+Z3+BSQ\*Z33 S3=CC\*XNOI S2=-.5\*S3/RTEQSQ S4=S3\*RTEQSQ S1=-15.\*EQ\*S4 S5=X1\*X3+X2\*X4 S6=X2\*X3+X1\*X4 S7=X2\*X4-X1\*X3 SE=S1\*ZN\*S5 SI=S2\*ZN\*(Z11+Z13) SL=-ZN\*S3\*(Z1+Z3-14.-6.\*EQSQ) SGH=S4\*ZN\*(Z31+Z33-6.) SH=-ZN\*S2\*(Z21+Z23) IF(XQNCL.LT.5.2359877E-2) SH=0.0 EE2=2.\*S1\*S6 E3=2.\*S1\*S7 XI2=2.\*S2\*Z12 XI3=2.\*S2\*(Z13-Z11) XL2=-2.\*S3\*Z2 XL3=-2.\*S3\*(Z3-Z1) XL4=-2.\*S3\*(-21.-9.\*EQSQ)\*ZE XGH2=2.\*S4\*Z32 XGH3=2.\*S4\*(Z33-Z31) XGH4=-18.\*S4\*ZE XH2=-2.\*S2\*Z22 XH3=-2.\*S2\*(Z23-Z21) GO TO LS

 $30$  SSE = SE SSI=SI SSL=SL SSH=SH/SINIQ SSG=SGH-COSIQ\*SSH  $SE2 = EE2$  $SI2 = XI2$  $SL2 = XL2$  $SGH2 = XGH2$  $SH2 = XH2$  $SE3 = E3$  $SI3 = XI3$  $SL3 = XL3$ SGH3=XGH3  $SH3 = XH3$  $SL4 = XL4$  $SGH4 = XGH4$  $LS=1$ ZCOSG=ZCOSGL ZSING=ZSINGL ZCOSI=ZCOSIL ZSINI=ZSINIL ZCOSH=ZCOSHL\*COSQ+ZSINHL\*SINQ ZSINH=SINQ\*ZCOSHL-COSQ\*ZSINHL  $ZN = ZNL$  $CC = C1L$  $ZE = ZEL$ ZMO=ZMOL ASSIGN 40 TO LS GO TO 20  $40$  SSE = SSE+SE  $SSI = SSI + SI$  $SSL = SSL + SL$ SSG=SSG+SGH-COSIQ/SINIQ\*SH SSH=SSH+SH/SINIQ GEOPOTENTIAL RESONANCE INITIALIZATION FOR 12 HOUR ORBITS  $\ast$ IRESFL=0 ISYNFL=0 IF(XNQ.LT.(.0052359877).AND.XNQ.GT.(.0034906585)) GO TO 70 IF (XNQ.LT.(8.26E-3) .OR. XNQ.GT.(9.24E-3)) **RETURN** IF (EQ.LT.0.5) RETURN IRESFL =1 EOC=EQ\*EQSQ  $G201=-.306-(EQ-.64)*(40)$ 

DO LUNAR TERMS

 $\ast$ 

IF(EQ.GT.(.65)) GO TO 45

G211=3.616-13.247\*EQ+16.290\*EQSQ G310=-19.302+117.390\*EQ-228.419\*EQSQ+156.591\*EOC G322=-18.9068+109.7927\*EQ-214.6334\*EQSQ+146.5816\*EOC G410=-41.122+242.694\*EQ-471.094\*EQSQ+313.953\*EOC G422=-146.407+841.880\*EQ-1629.014\*EQSQ+1083.435\*EOC G520=-532.114+3017.977\*EQ-5740\*EQSQ+3708.276\*EOC GO TO 55

- 45 G211=-72.099+331.819\*EQ-508.738\*EQSQ+266.724\*EOC G310=-346.844+1582.851\*EQ-2415.925\*EQSQ+1246.113\*EOC G322=-342.585+1554.908\*EQ-2366.899\*EQSQ+1215.972\*EOC G410=-1052.797+4758.686\*EQ-7193.992\*EQSQ+3651.957\*EOC G422=-3581.69+16178.11\*EQ-24462.77\*EQSQ+12422.52\*EOC IF(EQ.GT.(.715)) GO TO 50 G520=1464.74-4664.75\*EQ+3763.64\*EQSQ GO TO 55
- 50 G520=-5149.66+29936.92\*EQ-54087.36\*EQSQ+31324.56\*EOC
- 55 IF(EQ.GE.(.7)) GO TO 60
- G533=-919.2277+4988.61\*EQ-9064.77\*EQSQ+5542.21\*EOC G521 = -822.71072+4568.6173\*EQ-8491.4146\*EQSQ+5337.524\*EOC G532 = -853.666+4690.25\*EQ-8624.77\*EQSQ+5341.4\*EOC GO TO 65
- 60 G533=-37995.78+161616.52\*EQ-229838.2\*EQSQ+109377.94\*EOC G521 = -51752.104+218913.95\*EQ-309468.16\*EQSQ+146349.42\*EOC G532 = -40023.88+170470.89\*EQ-242699.48\*EQSQ+115605.82\*EOC

```
65 SINI2=SINIQ*SINIQ
  F220=.75*(1.+2.*COSIQ+COSQ2)
  F221=1.5*SINI2
   F321=1.875*SINIQ*(1.-2.*COSIQ-3.*COSQ2)
  F322=-1.875*SINIQ*(1.+2.*COSIQ-3.*COSQ2)
  F441=35.*SINI2*F220
  F442=39.3750*SINI2*SINI2
  F522=9.84375*SINIQ*(SINI2*(1.-2.*COSIQ-5.*COSQ2)
  1 +.33333333*(-2.+4.*COSIQ+6.*COSQ2))
  F523 = SINIQ*(4.92187512*SINI2*(-2.-4.*COSIQ+10.*COSQ2)
         * +6.56250012*(1.+2.*COSIQ-3.*COSQ2))
  F542 = 29.53125*SINIQ*(2.-8.*COSIQ+COSQ2*(-12.+8.*COSIQ
         +10.*C0S02)F543=29.53125*SINIQ*(-2.-8.*COSIQ+COSQ2*(12.+8.*COSIQ-10.*COSQ2))
  XNO2=XNQ*XNQ
   AINV2=AQNV*AQNV
```

```
TEMP1 = 3.*XNO2*AINV2
```
- TEMP = TEMP1\*ROOT22
- D2201 = TEMP\*F220\*G201
- D2211 = TEMP\*F221\*G211
- TEMP1 = TEMP1\*AQNV
- TEMP = TEMP1\*ROOT32
- D3210 = TEMP\*F321\*G310

```
D3222 = TEMP*F322*G322
     TEMP1 = TEMP1*AQNV
     TEMP = 2.*TEMP1*ROOT44
     D4410 = TEMP*F441*G410
     D4422 = TEMP*F442*G422TEMP1 = TEMP1*AQNV
     TEMP = TEMP1*ROOT52
     D5220 = TEMP*F522*G520
     D5232 = TEMP*F523*G532
     TEMP = 2.*TEMP1*ROOT54D5421 = TEMP*F542*G521
     D5433 = TEMP*F543*G533
     XLAMO = XMAO+XNODEO+XNODEO-THGR-THGR
     BFACT = XLLDOT+XNODOT+XNODOT-THDT-THDT
     BFACT=BFACT+SSL+SSH+SSH
     GO TO 80
* SYNCHRONOUS RESONANCE TERMS INITIALIZATION
  70 IRESFL=1
     ISYNFL=1
      G200=1.0+EQSQ*(-2.5+.8125*EQSQ)
     G310=1.0+2.0*EQSQ
     G300=1.0+EQSQ*(-6.0+6.60937*EQSQ)
     F220=.75*(1.+COSIQ)*(1.+COSIQ)
     F311=.9375*SINIQ*SINIQ*(1.+3.*COSIQ)-.75*(1.+COSIQ)
     F330=1.+COSIQ
     F330=1.875*F330*F330*F330
     DEL1=3.*XNQ*XNQ*AQNV*AQNV
     DEL2=2.*DEL1*F220*G200*Q22
     DEL3=3.*DEL1*F330*G300*Q33*AQNV
     DEL1=DEL1*F311*G310*Q31*AQNV
     FASX2=.13130908
     FASX4=2.8843198
     FASX6=.37448087
     XLAMO=XMAO+XNODEO+OMEGAO-THGR
     BFACT = XLLDOT+XPIDOT-THDT
     BFACT=BFACT+SSL+SSG+SSH
  80 XFACT=BFACT-XNQ
C INITIALIZE INTEGRATOR
```
 $\mathcal{C}$ 

 $\mathcal{C}$ 

```
XLI=XLAMO
XNI=XNQ
ATIME=0.D0
STEPP=720.D0
STEPN=-720.D0
STEP2 = 259200.D0
```
RETURN

```
* ENTRANCE FOR DEEP SPACE SECULAR EFFECTS
```

```
ENTRY DPSEC(XLL,OMGASM,XNODES,EM,XINC,XN,T)
      XLL=XLL+SSL*T
      OMGASM=OMGASM+SSG*T
     XNODES=XNODES+SSH*T
     EM=EO+SSE*T
     XINC=XINCL+SSI*T
     IF(XINC .GE. 0.) GO TO 90
     XINC = -XINCXNODES = XNODES + PI
      OMGASM = OMGASM - PI90 IF(IRESFL .EQ. 0) RETURN
  100 IF (ATIME.EQ.0.D0) GO TO 170
      IF(T.GE.(0.D0).AND.ATIME.LT.(0.D0)) GO TO 170
      IF(T.LT.(0.D0).AND.ATIME.GE.(0.D0)) GO TO 170
  105 IF(DABS(T).GE.DABS(ATIME)) GO TO 120
     DELT=STEPP
      IF (T.GE.0.D0) DELT = STEPN
  110 ASSIGN 100 TO IRET
     GO TO 160
  120 DELT=STEPN
      IF (T.GT.0.D0) DELT = STEPP
  125 IF (DABS(T-ATIME).LT.STEPP) GO TO 130
     ASSIGN 125 TO IRET
     GO TO 160
  130 FT = T-ATIMEASSIGN 140 TO IRETN
      GO TO 150
  140 XN = XNI+XNDOT*FT+XNDDT*FT*FT*0.5
     XL = XLI+XLDOT*FT+XNDOT*FT*FT*0.5
     TEMP = -XNODES + THGR + T*THDTXLL = XL-OMGASM+TEMP
      IF (ISYNFL.EQ.0) XLL = XL+TEMP+TEMP
     RETURN
C
C DOT TERMS CALCULATED
\mathcal{C}150 IF (ISYNFL.EQ.0) GO TO 152
     XNDOT=DEL1*SIN (XLI-FASX2)+DEL2*SIN (2.*(XLI-FASX4))
     1 +DEL3*SIN (3.*(XLI-FASX6))
     XNDDT = DEL1*COS(XLI-FASX2)* +2.*DEL2*COS(2.*(XLI-FASX4))
            * +3.*DEL3*COS(3.*(XLI-FASX6))
      GO TO 154
  152 XOMI = OMEGAQ+OMGDT*ATIME
```

```
X2OMI = XOMI+XOMI
     X2LI = XLI+XLI
     XNDOT = D2201*SIM(X2OMI+XLI-G22)* +D2211*SIN(XLI-G22)
    * +D3210*SIN(XOMI+XLI-G32)
    * +D3222*SIN(-XOMI+XLI-G32)
     * +D4410*SIN(X2OMI+X2LI-G44)
    * +D4422*SIN(X2LI-G44)
            * +D5220*SIN(XOMI+XLI-G52)
    * +D5232*SIN(-XOMI+XLI-G52)
     * +D5421*SIN(XOMI+X2LI-G54)
            * +D5433*SIN(-XOMI+X2LI-G54)
     XNDDT = D2201*COS(X20MI+XLI-G22)* +D2211*COS(XLI-G22)
    * +D3210*COS(XOMI+XLI-G32)
    * +D3222*COS(-XOMI+XLI-G32)
    * +D5220*COS(XOMI+XLI-G52)
    * +D5232*COS(-XOMI+XLI-G52)
    * +2.*(D4410*COS(X2OMI+X2LI-G44)
    * +D4422*COS(X2LI-G44)
    * +D5421*COS(XOMI+X2LI-G54)
            * +D5433*COS(-XOMI+X2LI-G54))
 154 XLDOT=XNI+XFACT
     XNDDT = XNDDT*XLDOT
     GO TO IRETN
C
C INTEGRATOR
\mathcal{C}160 ASSIGN 165 TO IRETN
     GO TO 150
 165 XLI = XLI+XLDOT*DELT+XNDOT*STEP2
     XNI = XNI+XNDOT*DELT+XNDDT*STEP2
     ATIME=ATIME+DELT
     GO TO IRET
\mathbf CC EPOCH RESTART
C
 170 IF (T.GE.0.D0) GO TO 175
     DELT=STEPN
     GO TO 180
 175 DELT = STEPP
 180 ATIME = 0.D0
     XNI=XNQ
     XLI=XLAMO
     GO TO 125
C
C ENTRANCES FOR LUNAR-SOLAR PERIODICS
\mathbf C
```
 $\mathbf C$ 

```
ENTRY DPPER(EM, XINC, OMGASM, XNODES, XLL)
      SINIS = SIN(XINC)COSIS = COS(XINC)IF (DABS(SAVTSN-T).LT.(30.D0)) GO TO 210
      SAVTSN=T
      ZM=ZMOS+ZNS*T
  205 ZF=ZM+2.*ZES*SIN (ZM)
      SINZF=SIN (ZF)
      F2 = .5 * SIMZF * SIMZF - .25F3=-.5*SINZF*COS (ZF)
      SES=SE2*F2+SE3*F3
      SIS=SI2*F2+SI3*F3
      SLS=SL2*F2+SL3*F3+SL4*SINZF
      SGHS=SGH2*F2+SGH3*F3+SGH4*SINZF
      SHS = SH2*F2+SH3*F3ZM=ZMOL+ZNL*T
      ZF=ZM+2.*ZEL*SIN (ZM)
      SINZF=SIN (ZF)
      F2 = .5 * SIMZF * SINZF - .25F3=-.5*SINZF*COS (ZF)
      SEL=EE2*F2+E3*F3
      SIL = XI2*F2+XI3*F3SLL=XL2*F2+XL3*F3+XL4*SINZF
      SGHL=XGH2*F2+XGH3*F3+XGH4*SINZF
      SHL = XH2*F2+XH3*F3PE=SES+SEL
      PINC=SIS+SIL
      PL=SLS+SLL
  210 PGH=SGHS+SGHL
      PH=SHS+SHL
      XINC = XINC+PINCEM = EM+PEIF(XQNCL.LT.(.2)) GO TO 220
      GO TO 218
\mathbf C\mathbf CAPPLY PERIODICS DIRECTLY
\mathcal{C}218 PH=PH/SINIQ
      PGH=PGH-COSIQ*PH
      OMGASM=OMGASM+PGH
      XNODES=XNODES+PH
      XLL = XLL+PLGO TO 230
\mathcal{C}\mathsf CAPPLY PERIODICS WITH LYDDANE MODIFICATION
\mathbf C220 SINOK=SIN(XNODES)
```

```
COSOK=COS(XNODES)
   ALFDP=SINIS*SINOK
   BETDP=SINIS*COSOK
   DALF=PH*COSOK+PINC*COSIS*SINOK
   DBET=-PH*SINOK+PINC*COSIS*COSOK
    ALFDP=ALFDP+DALF
   BETDP=BETDP+DBET
   XLS = XLL+OMGASM+COSIS*XNODES
   DLS=PL+PGH-PINC*XNODES*SINIS
   XLS=XLS+DLS
   XNODES=ACTAN(ALFDP,BETDP)
   XLL = XLL+PLOMGASM = XLS-XLL-COS(XINC)*XNODES
230 CONTINUE
    RETURN
   END
```
## 11 DRIVER AND FUNCTION SUBROUTINES

The DRIVER controls the input and output function and the selection of the model. The input consists of a program card which specifies the model to be used and the output times and either a G-card or T-card element set.

The DRIVER reads and converts the input elements to units of radians and minutes. These are communicated to the prediction model through the COMMON E1. Values of the physical and mathematical constants are set and communicated through the COMMONs C1 and C2, respectively.

The program card indicates the mathematical model to be used and the start and stop time of prediction as well as the increment of time for output. These times are in minutes since epoch.

In the interest of efficiency the DRIVER sets a flag (IFLAG) the first time the model is called. This flag tells the model to calculate all initialized (time independent) quantities. After initialization, the model subroutine turns off the flag so that all subsequent calls only access the time dependent part of the model. This mode continues until another input case is encountered.

The DRIVER takes the output from the mathematical model (communicated through the COMMON E1) and converts it to units of kilometers and seconds for printout.

The function subroutine ACTAN is passed the values of sine and cosine in that order and it returns the angle in radians within the range of 0 to  $2\pi$ . The function subroutine FMOD2P is passed an angle in radians and returns the angle in radians within the range of 0 to  $2\pi$ . The function subroutine THETAG is passed the epoch time exactly as it appears on the input element cards.<sup>1</sup> The routine converts this time to days since 1950 Jan 0.0 UTC, stores this in the COMMON E1, and returns the right ascension of Greenwich at epoch (in radians).

FORTRAN IV computer code listings of the routines DRIVER, ACTAN, FMOD2P, and THETAG are given below.

<sup>&</sup>lt;sup>1</sup>If only one year digit is given (as on standard G-cards) the program assumes the 80 decade. This may be overridden by putting a 2 digit year in columns 30—31 of the first G-card.
\* DRIVER 3 NOV 80

\* WGS-72 PHYSICAL AND GEOPOTENTIAL CONSTANTS CK2= .5\*J2\*AE\*\*2 CK4=-.375\*J4\*AE\*\*4 DOUBLE PRECISION EPOCH,DS50 COMMON/E1/XMO,XNODEO,OMEGAO,EO,XINCL,XNO,XNDT2O,XNDD6O,BSTAR, 1 X,Y,Z,XDOT,YDOT,ZDOT,EPOCH,DS50 COMMON/C1/CK2,CK4,E6A,QOMS2T,S,TOTHRD, 1 XJ3, XKE, XKMPER, XMNPDA, AE COMMON/C2/DE2RA,PI,PIO2,TWOPI,X3PIO2 DATA IHG/1HG/ DATA DE2RA,E6A,PI,PIO2,QO,SO,TOTHRD,TWOPI,X3PIO2,XJ2,XJ3, 1 XJ4,XKE,XKMPER,XMNPDA,AE/.174532925E-1,1.E-6, 2 3.14159265,1.57079633,120.0,78.0,.66666667, 4 6.2831853,4.71238898,1.082616E-3,-.253881E-5, 5 -1.65597E-6,.743669161E-1,6378.135,1440.,1./ DIMENSION ISET(5) CHARACTER ABUF\*80(2) DATA (ISET(I),I=1,5)/3HSGP,4HSGP4,4HSDP4,4HSGP8,4HSDP8/ SELECT EPHEMERIS TYPE AND OUTPUT TIMES CK2=.5\*XJ2\*AE\*\*2 CK4=-.375\*XJ4\*AE\*\*4 QOMS2T=((QO-SO)\*AE/XKMPER)\*\*4 S=AE\*(1.+SO/XKMPER) 2 READ (5,700) IEPT, TS,TF,DELT IF(IEPT.LE.0) STOP IDEEP=0 \* READ IN MEAN ELEMENTS FROM 2 CARD T(TRANS) OR G(INTERN) FORMAT READ (5,706) ABUF DECODE(ABUF(1),707) ITYPE IF(ITYPE.EQ.IHG) GO TO 5 DECODE (ABUF,702) EPOCH, XNDT2O, XNDD6O, IEXP, BSTAR, IBEXP, XINCL, 1 XNODEO,EO,OMEGAO,XMO,XNO GO TO 7 5 DECODE(ABUF,701) EPOCH,XMO,XNODEO,OMEGAO,EO,XINCL,XNO,XNDT2O, 1 XNDD6O,IEXP,BSTAR,IBEXP 7 IF(XNO.LE.0.) STOP WRITE(6,704) ABUF,ISET(IEPT) IF(IEPT.GT.5) GO TO 900 XNDD6O=XNDD6O\*(10.\*\*IEXP) XNODEO=XNODEO\*DE2RA OMEGAO=OMEGAO\*DE2RA XMO=XMO\*DE2RA

```
XINCL=XINCL*DE2RA
TEMP=TWOPI/XMNPDA/XMNPDA
XNO=XNO*TEMP*XMNPDA
XNDT2O=XNDT2O*TEMP
XNDD6O=XNDD6O*TEMP/XMNPDA
```
INPUT CHECK FOR PERIOD VS EPHEMERIS SELECTED PERIOD GE 225 MINUTES IS DEEP SPACE

```
A1=(XKE/XNO)**TOTHRD
TEMP=1.5*CK2*(3.*COS(XINCL)**2-1.)/(1.-EO*EO)**1.5
DEL1=TEMP/(A1*A1)
AO=A1*(1.-DEL1*(.5*TOTHRD+DEL1*(1.+134./81.*DEL1)))
DELO=TEMP/(AO*AO)
XNODP=XNO/(1.+DELO)
IF((TWOPI/XNODP/XMNPDA) .GE. .15625) IDEEP=1
```

```
BSTAR=BSTAR*(10.**IBEXP)/AE
   TSINCE=TS
   IFLAG=1
   IF(IDEEP .EQ. 1 .AND. (IEPT .EQ. 1 .OR. IEPT .EQ. 2
   1 .OR. IEPT .EQ. 4)) GO TO 800
 9 IF(IDEEP .EQ. 0 .AND. (IEPT .EQ. 3 .OR. IEPT .EQ. 5))
   1 GO TO 850
 10 GO TO (21,22,23,24,25), IEPT
 21 CALL SGP(IFLAG,TSINCE)
   GO TO 60
 22 CALL SGP4(IFLAG,TSINCE)
    GO TO 60
 23 CALL SDP4(IFLAG,TSINCE)
   GO TO 60
 24 CALL SGP8(IFLAG,TSINCE)
   GO TO 60
 25 CALL SDP8(IFLAG,TSINCE)
 60 X=X*XKMPER/AE
   Y=Y*XKMPER/AE
   Z=Z*XKMPER/AE
   XDOT=XDOT*XKMPER/AE*XMNPDA/86400.
   YDOT=YDOT*XKMPER/AE*XMNPDA/86400.
   ZDOT=ZDOT*XKMPER/AE*XMNPDA/86400.
   WRITE(6,705) TSINCE,X,Y,Z,XDOT,YDOT,ZDOT
   TSINCE=TSINCE+DELT
    IF(ABS(TSINCE) .GT. ABS(TF)) GO TO 2
   GO TO 10
700 FORMAT(I1,3F10.0)
701 FORMAT(29X,D14.8,1X,3F8.4,/,6X,F8.7,F8.4,1X,2F11.9,1X,F6.5,I2,
   1 4X,F8.7,I2)
702 FORMAT(18X,D14.8,1X,F10.8,2(1X,F6.5,I2),/,7X,2(1X,F8.4),1X,
```

```
1 F7.7,2(1X,F8.4),1X,F11.8)
703 FORMAT(79X,A1)
704 FORMAT(1H1,A80,/,1X,A80,//,1X,A4,7H TSINCE,
   1 14X,1HX,16X,1HY,16X,1HZ,14X,
   1 4HXDOT,13X,4HYDOT,13X,4HZDOT,//)
705 FORMAT(7F17.8)
706 FORMAT(A80)
707 FORMAT(79X,A1)
930 FORMAT("SHOULD USE DEEP SPACE EPHEMERIS")
940 FORMAT("SHOULD USE NEAR EARTH EPHEMERIS")
950 FORMAT("EPHEMERIS NUMBER",I2," NOT LEGAL, WILL SKIP THIS CASE")
800 WRITE(6,930)
   GO TO 9
850 WRITE(6,940)
    GO TO 10
900 WRITE(6,950) IEPT
   GO TO 2
   END
```

```
FUNCTION ACTAN(SINX,COSX)
 COMMON/C2/DE2RA,PI,PIO2,TWOPI,X3PIO2
 ACTAN=0.
 IF (COSX.EQ.0. ) GO TO 5
 IF (COSX.GT.0. ) GO TO 1
 ACTAN=PI
 GO TO 7
1 IF (SINX.EQ.0. ) GO TO 8
 IF (SINX.GT.0. ) GO TO 7
 ACTAN=TWOPI
 GO TO 7
5 IF (SINX.EQ.0. ) GO TO 8
  IF (SINX.GT.0. ) GO TO 6
 ACTAN=X3PIO2
 GO TO 8
6 ACTAN=PIO2
 GO TO 8
7 TEMP=SINX/COSX
 ACTAN=ACTAN+ATAN(TEMP)
8 RETURN
 END
```

```
FUNCTION FMOD2P(X)
COMMON/C2/DE2RA,PI,PIO2,TWOPI,X3PIO2
FMOD2P=X
I=FMOD2P/TWOPI
FMOD2P=FMOD2P-I*TWOPI
IF(FMOD2P.LT.0) FMOD2P=FMOD2P+TWOPI
RETURN
END
```

```
FUNCTION THETAG(EP)
COMMON /E1/XMO,XNODEO,OMEGAO,EO,XINCL,XNO,XNDT2O,XNDD6O,BSTAR,
1 X,Y,Z,XDOT,YDOT,ZDOT,EPOCH,DS50
DOUBLE PRECISION EPOCH,D,THETA,TWOPI,YR,TEMP,EP,DS50
TWOPI=6.28318530717959D0
YR=(EP+2.D-7)*1.D-3
JY=YR
YR=JY
D=EP-YR*1.D3
IF(JY.LT.10) JY=JY+80
N=(JY-69)/4
IF(JY.LT.70) N=(JY-72)/4
DS50=7305.D0 + 365.D0*(JY-70) +N + D
THETA=1.72944494D0 + 6.3003880987D0*DS50
TEMP=THETA/TWOPI
I=TEMP
TEMP=I
THETAG=THETA-TEMP*TWOPI
IF(THETAG.LT.0.D0) THETAG=THETAG+TWOPI
RETURN
END
```
## 12 USERS GUIDE, CONSTANTS, AND SYMBOLS

The first input card is the program card. The format is as follows:

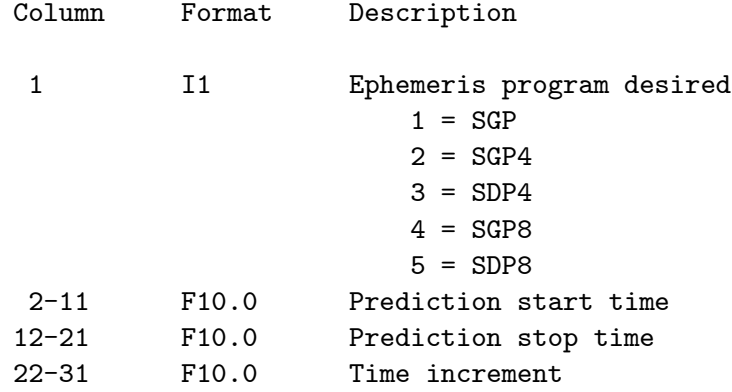

All times are in minutes since epoch and can be positive or negative. The second and third input cards consist of either a 2-card transmission or 2-card G type element set. Either type can be used with the only condition being that the two cards must be in the correct order. For reference a format sheet for the T-card and G-card element sets follows this section.

The values of the physical and mathematical constants used in the program are given below.

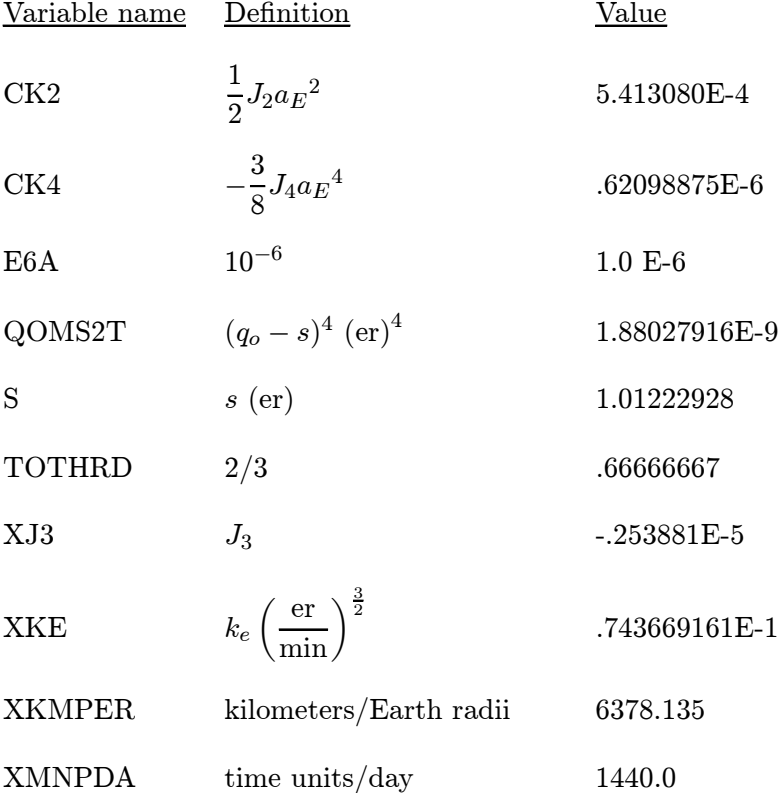

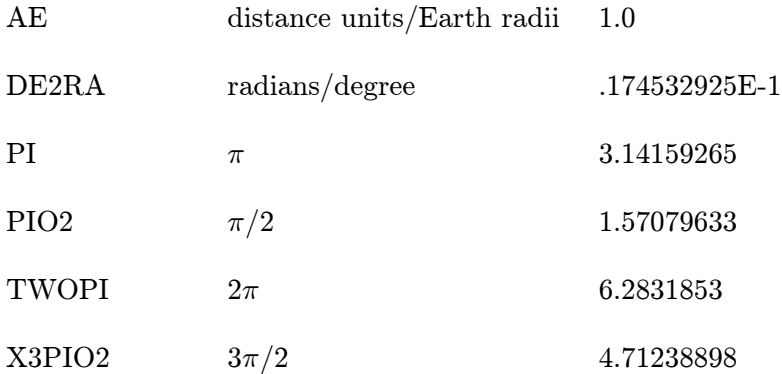

where  $er =$  Earth radii. Except for the deep-space models, all ephemeris models are independent of units. Thus, units input or output as well as physical constants can be changed by making the appropriate changes in only the DRIVER program.

Following is a list of symbols commonly used in this report.

- $n_o$  = the SGP type "mean" mean motion at epoch
- $e_o$  = the "mean" eccentricity at epoch
- $i<sub>o</sub>$  = the "mean" inclination at epoch

 $M<sub>o</sub>$  = the "mean" mean anomaly at epoch

 $\omega_o$  = the "mean" argument of perigee at epoch

- $\Omega_o$  = the "mean" longitude of ascending node at epoch
- $\dot{n}_o$  = the time rate of change of "mean" mean motion at epoch
- $\ddot{n}_o$  = the second time rate of change of "mean" mean motion at epoch
- $B^*$  = the SGP4 type drag coefficient
- $k_e = \sqrt{GM}$  where G is Newton's universal gravitational constant and M is the mass of the Earth
- $a_E$  = the equatorial radius of the Earth
- $J_2$  = the second gravitational zonal harmonic of the Earth
- $J_3$  = the third gravitational zonal harmonic of the Earth
- $J_4$  = the fourth gravitational zonal harmonic of the Earth
- $(t t<sub>o</sub>) =$  time since epoch

$$
k_2 = \frac{1}{2} J_2 a_E^2
$$

$$
k_4 = -\frac{3}{8} J_4 a_E^4
$$

$$
A_{3,0} = -J_3 a_E^3
$$

 $q_o =$  parameter for the SGP4/SGP8 density function

 $s =$  parameter for the SGP4/SGP8 density function

 $B = \frac{1}{2} C_D \frac{A}{m}$  $\frac{m}{m}$ , the ballistic coefficient for SGP8 where  $C_D$  is a dimensionless drag coefficient and A is the average cross-sectional area of the satellite of mass  $m$ 

#### 13 SAMPLE TEST CASES

For reference a sample test case is given for each of the five models.<sup>1</sup> The input used was standard T-cards and the output is given at 360 minute intervals in units of kilometers and seconds.

When implemented on a given computer, the accuracies with which the test cases are duplicated will be dominated by the accuracy of the epoch mean motion. If, after reading and converting, the epoch mean motion has an error  $\Delta n = j \times 10^{-k}$  radians/time, then the predicted positions at time t may differ from the test cases by numbers on the order of

 $\Delta r = \Delta n(t - t_o) (6, 378.135)$  kilometers

<sup>&</sup>lt;sup>1</sup>The test cases were generated on a machine with 8 digits of accuracy. After a one day prediction, the test cases have only 5 to 6 digits of accuracy.

1 88888U 80275.98708465 .00073094 13844-3 66816-4 0 8 2 88888 72.8435 115.9689 0086731 52.6988 110.5714 16.05824518 105

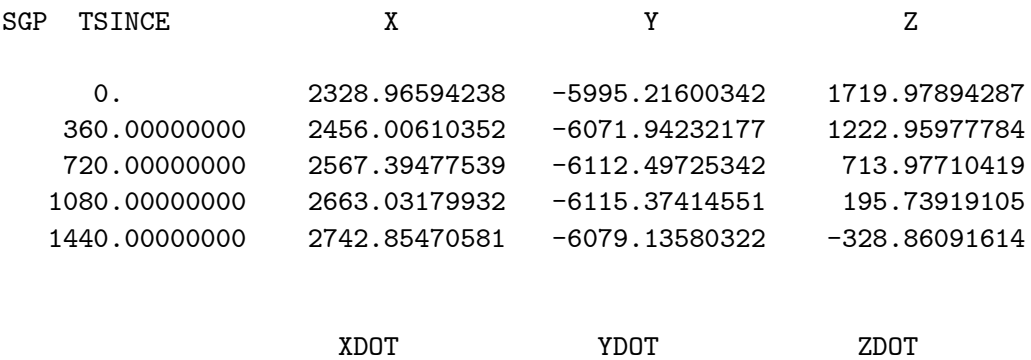

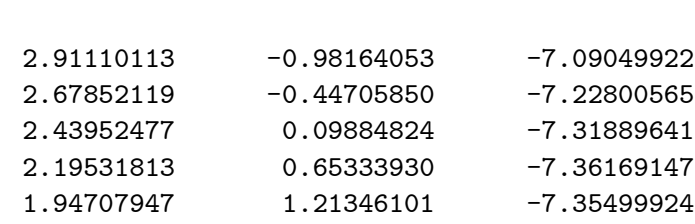

1 88888U 80275.98708465 .00073094 13844-3 66816-4 0 8 2 88888 72.8435 115.9689 0086731 52.6988 110.5714 16.05824518 105

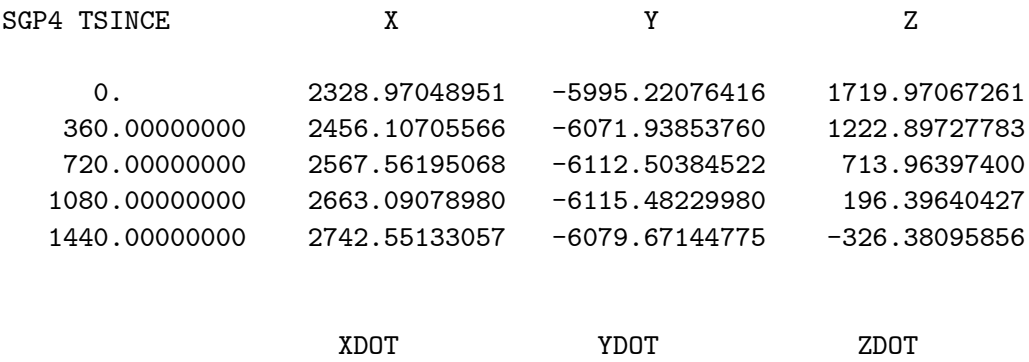

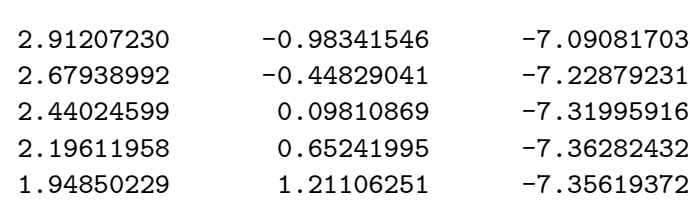

1 11801U 80230.29629788 .01431103 00000-0 14311-1 2 11801 46.7916 230.4354 7318036 47.4722 10.4117 2.28537848

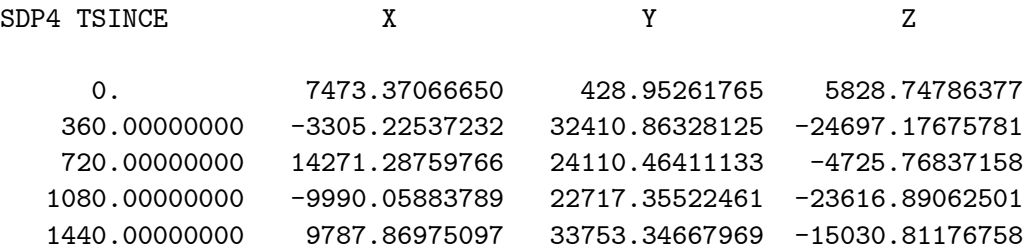

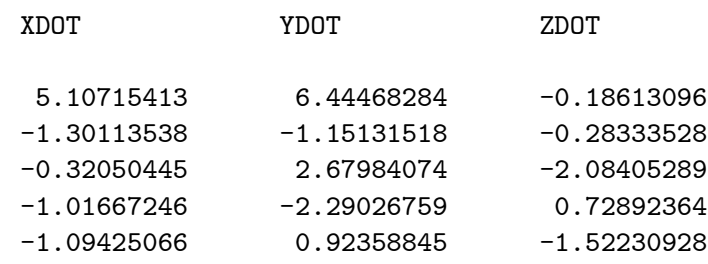

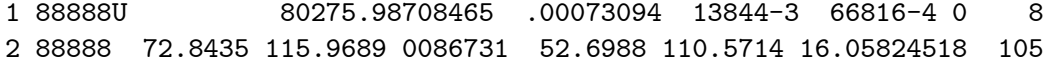

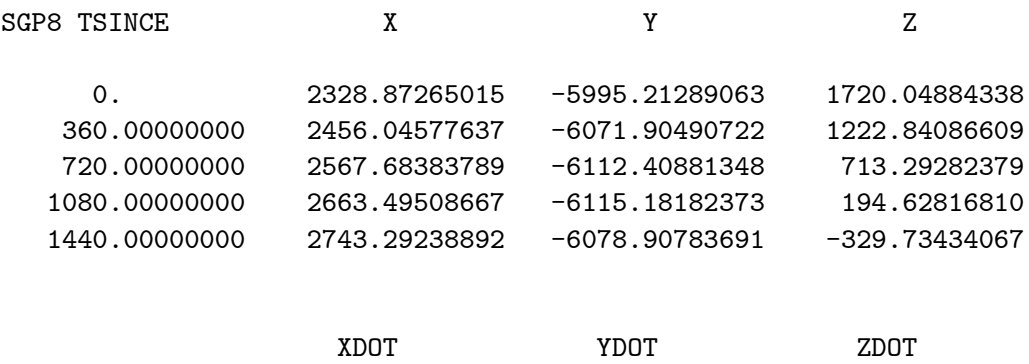

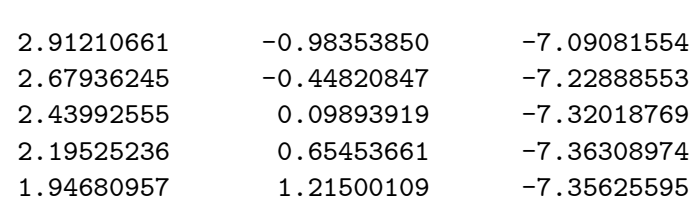

1 11801U 80230.29629788 .01431103 00000-0 14311-1 2 11801 46.7916 230.4354 7318036 47.4722 10.4117 2.28537848

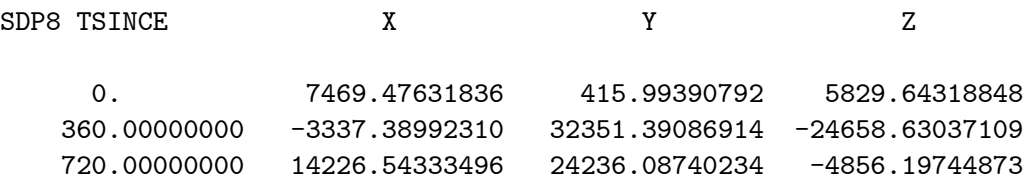

1080.00000000 -10151.59838867 22223.69848633 -23392.39770508 1440.00000000 9420.08203125 33847.21875000 -15391.06469727

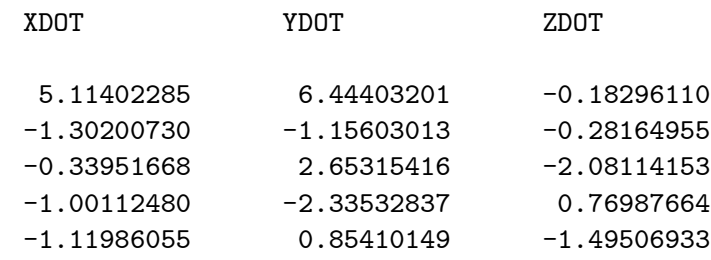

## 14 SAMPLE IMPLEMENTATION

These FORTRAN IV routines have been implemented on a Honeywell-6000 series computer. This machine has a processing speed in the 1MIPS range and a 36 bit floating point word providing 8 significant figures of accuracy in single precision. The information in the following table is provided to allow a comparison of the relative size and speed of the different models<sup>1</sup>.

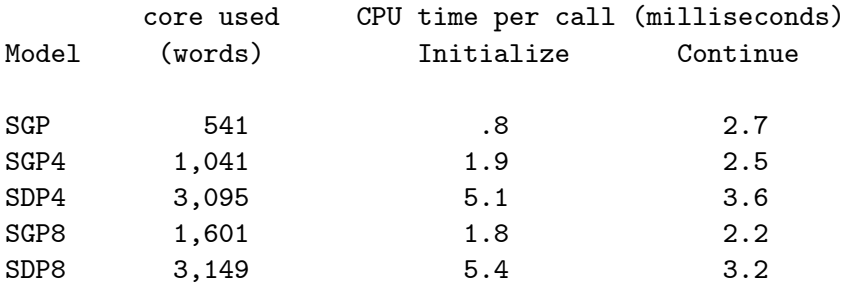

<sup>&</sup>lt;sup>1</sup>The timing results are for the test cases in Section Thirteen with a one day prediction. Times may vary slightly with orbital characteristics and, for deep-space satellites, with prediction interval.

# ACKNOWLEDGEMENTS

The authors would like to express our appreciation to Bob Morris for his helpful comments, to Linda Crawford for supplying one of the function subroutines, and to Don Larson for his help in validating the computer programs. Finally, we wish to acknowledge the skill and patience of Maria Gallegos who accomplished the unenviable task of typing this report.

#### References

- [1] Brouwer, D., "Solution of the Problem of Artificial Satellite Theory without Drag", Astronomical Journal 64, 378—397, November 1959.
- [2] Hilton, C.G. and Kuhlman, J.R., "Mathematical Models for the Space Defense Center", Philco-Ford Publication No. U-3871, 17—28, November 1966.
- [3] Hoots, F.R., "A Short, Efficient Analytical Satellite Theory". AIAA Paper No. 80-1659, August 1980.
- [4] Hoots, F.R., "Theory of the Motion of an Artificial Earth Satellite", accepted for publication in Celestial Mechanics.
- [5] Hujsak, R.S., "A Restricted Four Body Solution for Resonating Satellites with an Oblate Earth", AIAA Paper No. 79-136, June 1979.
- [6] Hujsak, R.S. and Hoots, F.R., "Deep Space Perturbations Ephemeris Generation", Aerospace Defense Command Space Computational Center Program Documentation, DCD 8, Section 3, 82—104, September 1977.
- [7] Kozai, Y., "The Motion of a Close Earth Satellite", Astronomical Journal 64, 367–377, November 1959.
- [8] Lane, M.H. and Cranford, K.H., "An Improved Analytical Drag Theory for the Artificial Satellite Problem", AIAA Paper No. 69-925, August 1969.
- [9] Lane, M.H., Fitzpatrick, P.M., and Murphy, J.J., "On the Representation of Air Density in Satellite Deceleration Equations by Power Functions with Integral Exponents", Project Space Track Technical Report No. APGC-TDR-62-15, March 1962, Air Force Systems Command, Eglin AFB, FL.
- [10] Lane, M.H. and Hoots, F.R., "General Perturbations Theories Derived from the 1965 Lane Drag Theory", Project Space Track Report No. 2, December 1979, Aerospace Defense Command, Peterson AFB, CO.

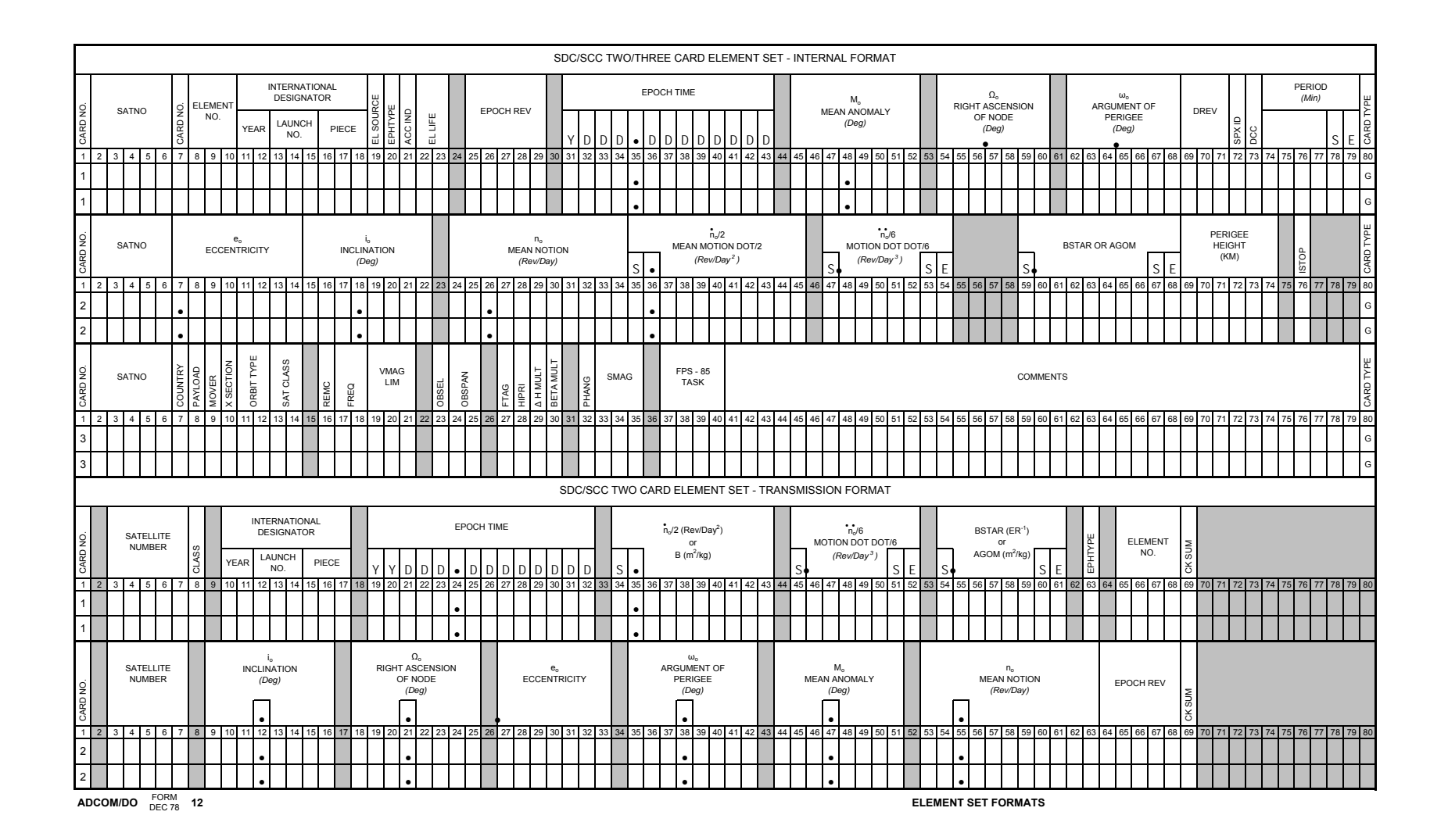